## **Izrada matematickog modela asinkronog stroja u MATLAB-a programu**

**Josipović, Filip**

**Undergraduate thesis / Završni rad**

**2016**

*Degree Grantor / Ustanova koja je dodijelila akademski / stručni stupanj:* **Josip Juraj Strossmayer University of Osijek, Faculty of Electrical Engineering, Computer Science and Information Technology Osijek / Sveučilište Josipa Jurja Strossmayera u Osijeku, Fakultet elektrotehnike, računarstva i informacijskih tehnologija Osijek**

*Permanent link / Trajna poveznica:* <https://urn.nsk.hr/urn:nbn:hr:200:368752>

*Rights / Prava:* [In copyright](http://rightsstatements.org/vocab/InC/1.0/) / [Zaštićeno autorskim pravom.](http://rightsstatements.org/vocab/InC/1.0/)

*Download date / Datum preuzimanja:* **2025-01-03**

*Repository / Repozitorij:*

[Faculty of Electrical Engineering, Computer Science](https://repozitorij.etfos.hr) [and Information Technology Osijek](https://repozitorij.etfos.hr)

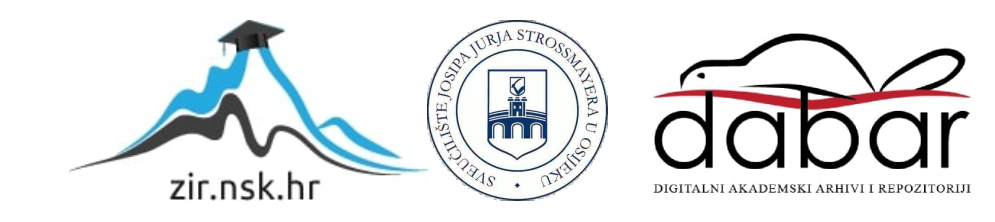

## **SVEUĈILIŠTE JOSIPA JURJA STROSSMAYERA U OSIJEKU**

## **FAKULTET ELEKTROTEHNIKE, RAĈUNARSTVA I INFORMACIJSKIH TEHNOLOGIJA**

**Sveuĉilišni preddiplomski studij elektrotehnike**

# **Izrada matematiĉkog modela asinkronog stroja u MATLAB programu**

**Završni rad**

**Filip Josipović**

**Osijek, 2016.**

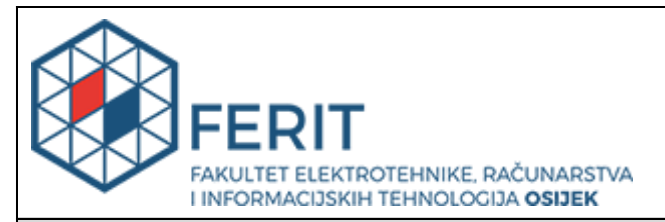

#### **Obrazac Z1P - Obrazac za ocjenu završnog rada na preddiplomskom sveučilišnom studiju**

#### **Osijek,17.09.2016.**

**Odboru za završne i diplomske ispite**

## **Prijedlog ocjene završnog rada**

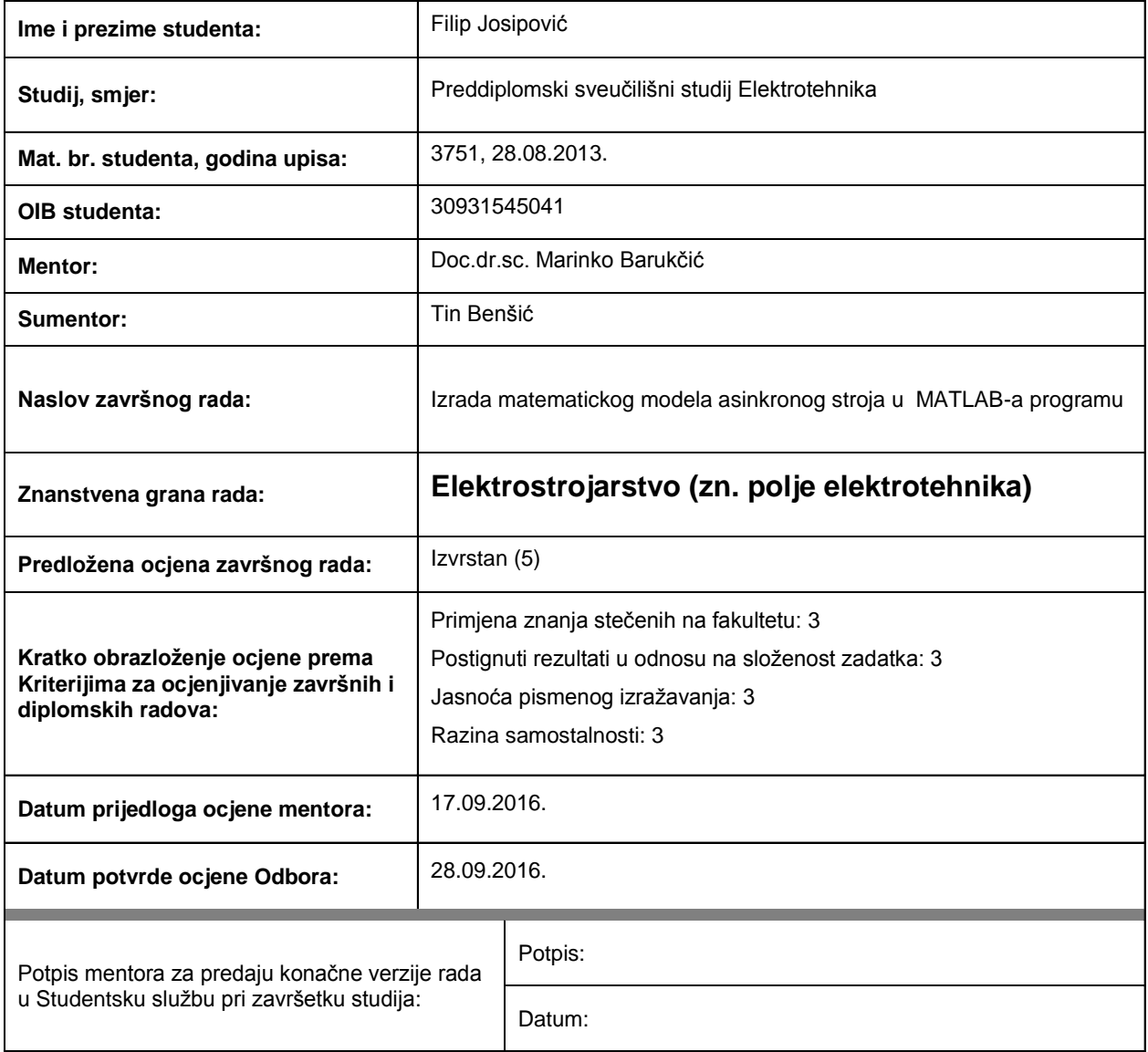

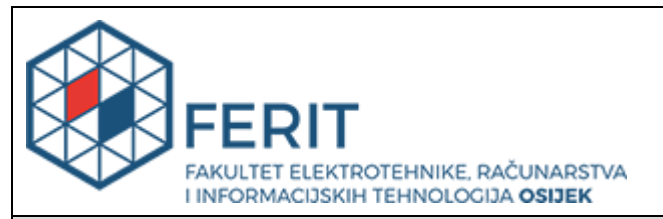

### **IZJAVA O ORIGINALNOSTIRADA**

**Osijek,28.09.2016.**

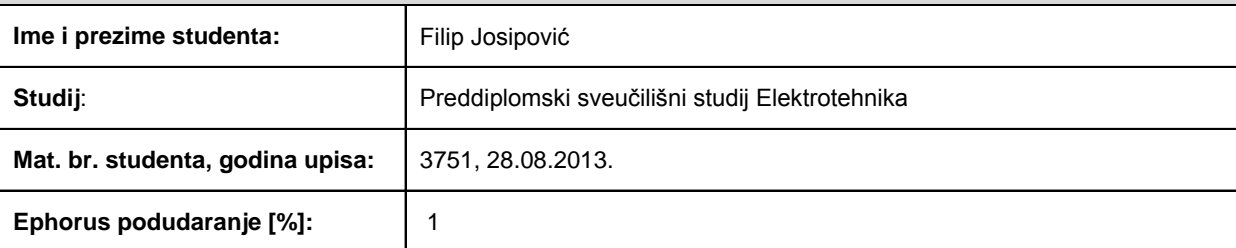

Ovom izjavom izjavljujem da je rad pod nazivom**: Izrada matematickog modela asinkronog stroja u MATLABa programu**

izrađen pod vodstvom mentora Doc.dr.sc. Marinko Barukčić

i sumentora Tin Benšić

mojvlastiti rad i prema mom najboljem znanju ne sadrži prethodno objavljene ili neobjavljene pisane materijale drugih osoba, osimonih koji su izričito priznati navođenjem literature i drugih izvora informacija. Izjavljujem da je intelektualni sadržaj navedenog rada proizvod mog vlastitog rada,osim u onom dijelu za koji mi je bila potrebna pomoć mentora, sumentora i drugih osoba, ašto je izričito navedeno u radu.

Potpis studenta:

#### **SVEUČILIŠTE JOSIPA JURJA STROSSMAYERA U OSIJEKU FAKULTET ELEKTROTEHNIKE, RAČUNARSTVA I INFORMACIJSKIH TEHNOLOGIJA OSIJEK**

### **IZJAVA**

Ja, Filip Josipović, OIB: 30931545041, student/ica na studiju: Preddiplomski sveučilišni studij Elektrotehnika, dajem suglasnost Fakultetu elektrotehnike, računarstva i informacijskih tehnologija Osijekda pohrani i javno objavimoj**završni rad**:

#### **Izrada matematickog modela asinkronog stroja u MATLAB-a programu**

u javno dostupnom fakultetskom, sveučilišnom i nacionalnom repozitoriju.

Osijek, 28.09.2016.

potpis

\_\_\_\_\_\_\_\_\_\_\_\_\_\_\_\_\_\_\_\_\_\_\_\_

## <span id="page-5-0"></span>Sadržaj:

<span id="page-5-1"></span>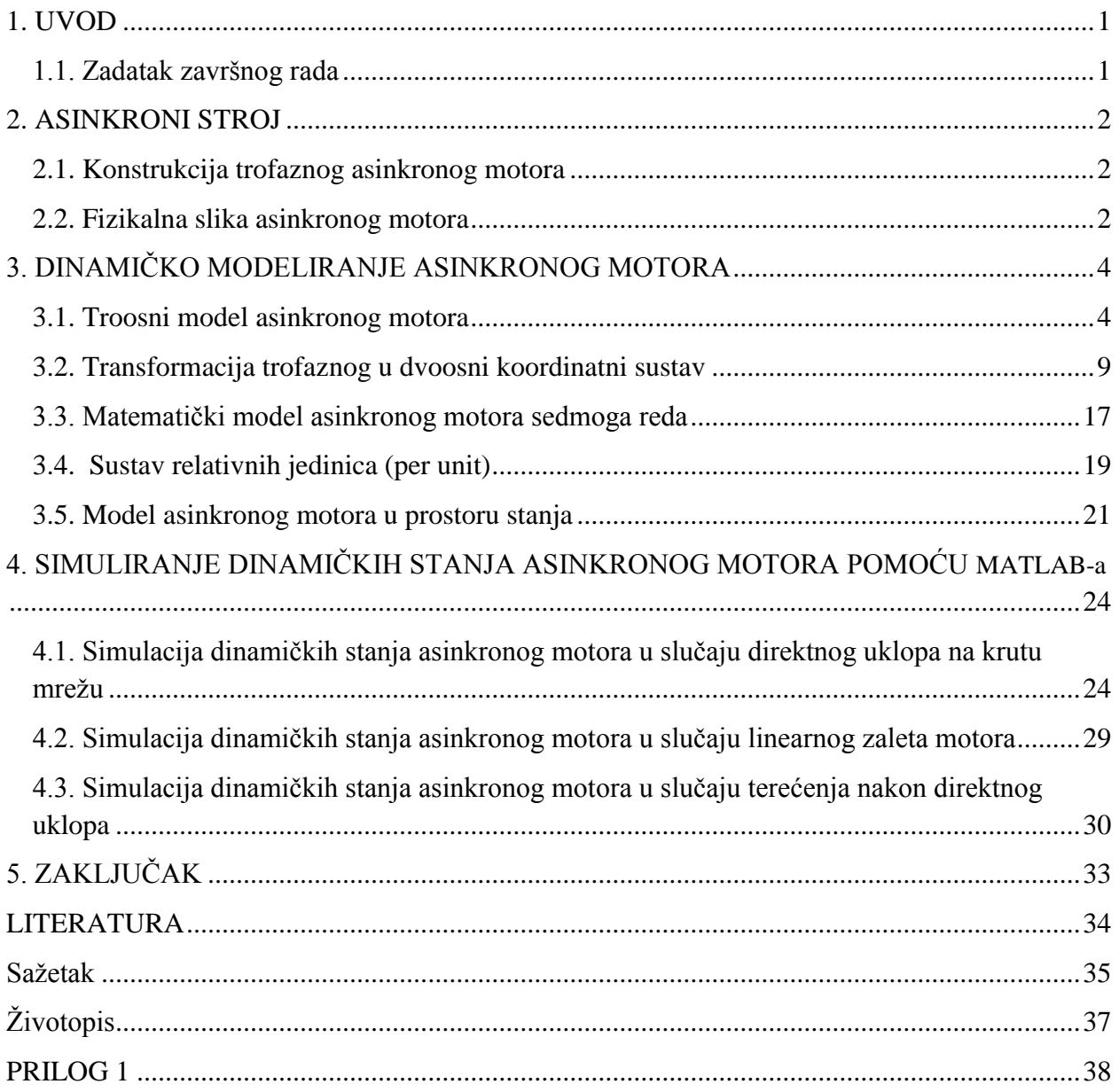

### <span id="page-6-0"></span>**1. UVOD**

Svuda oko nas nalaze se uređaji sa ugrađenim električnim strojevima koji čine veliku ulogu u našem načinu života. Električni strojevi služe za pretvaranje mehaničke energije u električnu energiju i obrnuto, a njihov rad temelji se na Faradayevom zakonu elektromagnetske indukcije. S razvojem tehnologija i procesa proizvodnje, dolazi do potrebe za izborom najprikladnijeg stroja za potrebe pogona, podešava se zaštita, i postavlja regulacija cjelokupnog procesa. Pomoću izrađenog matematičkog modela unesenog u Matlab program, unosom parametara, za zadani poticaj traži se odziv, odnosno izlazne veličine samog stroja, kao što su napon, struja, snage, moment i brzina vrtnje. Ukoliko već postoji pogon, no postoji potreba za zamjenom stroja, na temelju tih rezultata odlučujemo odgovara li taj stroj našim zahtjevima ili je potrebno potražiti stroj s drugim parametrima.

<span id="page-6-1"></span>U prvom dijelu završnog rada teorijski je obrađen asinkroni motor gdje je objašnjena njegova svrha, konstrukcija i fizikalna slika te zakoni na kojemu poĉiva njegov rad. Svrha prvog dijela je da uvede ĉitatelja u samu temu, na kojoj poĉiva daljnja matematiĉka analiza stroja. U drugom dijelu rada prikazuju se valni oblici odziva dobivenih pomoću Matlab programa, gdje je prikazano dinamiĉko vladanje svake veliĉine koja opisuje rad asinkronog motora, te njihovi iznosi tijekom vremena trajanja procesa.

#### **1.1. Zadatak završnog rada**

<span id="page-6-2"></span>Zadatak ovog završnog rada je izvesti matematiĉki model asinkronog motora, objasniti postupke izvoda, te sve to implementirati unutar Matlab programa. Cilj tog programa je dobiti odziv željenih veličina, uz unos parametara motora.

#### **2. ASINKRONI STROJ**

Svrha asinkronog stroja je pretvoriti elektriĉnu energiju u mehaniĉku energiju ili obrnuto, koja se zatim iskorištava za mehaniĉko pokretanje radnih strojeva ili napajanje pogona. Sam naziv asinkroni stroj je dobiven po tome što brzina okretnog magnetskog polja rotora nije jednaka brzini okretnog magnetskog polja statora, to jest, nisu u sinkronizmu. Princip rada postavio je Nikola Tesla koji je prvi došao do zakljuĉka da u višefaznom namotu izmjeniĉne struje stvaraju rotirajuće magnetsko polje.[1]

#### **2.1. Konstrukcija trofaznog asinkronog motora**

Trofazni asinkroni motor sastoji se od 2 glavna dijela, statora i rotora, te popratnih dijelova kao što su ležajevi, klizni koluti, te priključne kutije radi lakšega spajanja u pogon. Stator se sastoji od kućišta i statorskog paketa naĉinjenog od dinamo-limova u ĉije se utore smještaju statorski namot, koji se zatim spaja ili u zvijezdu ili u trokut. Rotor samog stroja sastoji se od osovine i rotorskog paketa koji je također izrađen od dinamo-limova. Rotorski paket ima zadatak da nosi rotorski namot u svojim utorima. Postoje dvije izvedbe rotorskog namota, a to su kliznokolutni, gdje se krajevi namota dovode na tri klizna koluta uĉvršćena na osovinu, i kavezni rotor, koji je izgrađen od kratko spojenih štapnih vodiča te poprima oblik kaveza. U posljednje vrijeme sve više se u praksi upotrebljavaju asinkroni strojevi s kaveznim rotorom zbog svoje jednostavnosti konstrukcije, veće sigurnosti, duže trajanje jeftinije održavanje i niža cijena.[1]

#### **2.2. Fizikalna slika asinkronog motora**

Prikljuĉenjem statora asinkronog stroja na izvor elektriĉne energije, protjeĉu fazno pomaknute trofazne struje:

$$
i_{sa} = I_{sa} \cos(\omega t) \tag{2-1}
$$

$$
i_{sb} = I_{sb} \cos\left(\omega t + \frac{2\pi}{3}\right) \tag{2-2}
$$

$$
i_{sc} = I_{sc} \cos \left(\omega t + \frac{4\pi}{3}\right) \tag{2-3}
$$

koje protječući statorskim namotima stvaraju okretno magnetsko polje statora koje rotira s  $\omega_{el}$ . Gustoća tog magnetskog polja ovisi o iznosu protjecanju  $\theta(t,x)$  koje se mijenja s frekvencijom i položajem rotora, odnosno samoj konstrukciji stroja.

<span id="page-8-0"></span>Okretno magnetsko polje statora presijeca i ulanĉuje vodiĉe rotorskog namota te se zatvara u stator. Prema Faradayevom zakonu (2-4), u rotorskim namotima inducira se napon koji je jednak brzini promjeni ulanĉanog magnetskog toka statora, koji prema Lentzovom pravilu ima negativan predznak, jer inducirana struja u rotorskom paketu proizvodi magnetsko polje koje nastoji poništiti svoj uzrok.[2]

$$
E = -\frac{d\psi}{dt} \tag{2-4}
$$

<span id="page-8-1"></span>Prema Amperovom zakonu protjecanja (2-5), krivuljni integral vektora *B*  $\rightarrow$ , po zatvorenoj krivulji L, proporcionalan je sumi struja obuhvaćenih tom petljom, odnosno inducirana struja u rotorskom paketu stvara okretno magnetsko polje.[2]

$$
\oint_L \vec{B}d\vec{l} = \mu_0 \sum_{k=1}^n I_k
$$
\n(2-5)

U konaĉnici ta struja po Biot-Savartovu zakonu (2-6) s tokom okretnog magnetskog polja stvara silu u pojedinim vodiĉima rotora (2-7), odnosno uzrokuje zakretni moment (2-8) u smjeru okretanja polja.[2]

$$
\vec{B} = \frac{\mu_0 NI}{4\pi} \int_l \left( \frac{d\vec{l} \times \vec{r}_0}{r^2} \right)
$$
 (2-6)

$$
\vec{F} = I(\vec{l} \times \vec{B}) \tag{2-7}
$$

$$
\vec{M} = \vec{r} \times \vec{F}
$$
 (2-8)

### **3. DINAMIČKO MODELIRANJE ASINKRONOG MOTORA**

Asinkroni motor se najlakše sintetizira i analizira ako se fizikalne veliĉine asinkronog motora svedu u dvoosni koordinatni sustav. Da bi se transformacija fizikalnih veliĉina iz troosnog u dvoosni model mogla obaviti potrebno je osi sustava postaviti tako da se d i q os postavi u odnosu na smjer vektora ukupnog protjecanja. Cilj nam je stvarne veliĉine statorskog namota asinkronog stroja nadomjestiti veliĉinama koje pripadaju nekakvim fiktivnim namotima u rotorski koordinatni sustav. [3]

#### 3.1. **Troosni model asinkronog motora**

Da bi se pokazalo kako se dolazi do dvoosnog modela asinkronog motora kreće se od troosnog modela koji je stvarna fizikalna slika asinkronog motora. Da bi zapoĉeli sa izradom modela moraju se navesti pretpostavke uzete u obzir[4][6]:

- stroj je geometrijski i elektriĉki simetriĉan
- Stator stroja je trofazni, sa sinusnom raspodjelom broja zavoja, namoti prostorno razmaknuti za 120° i spojeni u zvijezdu
- Rotor stroja sadržava tri kratko spojena namota sinusne raspodjele broja zavoja, koji su prostorno razmaknuti za 120°
- Otpor i reaktancija namota se ne mijenja s promjenom temperature
- Magnetska zasićenja, gubici u jezgri i skin efekt su zanemareni
- Zračni raspor između statora i rotora je jednake duljine po cijelom obodu
- Magnetska polja postoje samo u zraĉnom rasporu oko rotora zbog velike permeabilnosti željeza

Pomoću Kirchoffovih jednadžbi potrebno je napisati naponske jednadžbe i jednadžbe za magnetske tokove asinkronog motora prikazan elektriĉnom shemom na slici 3.1.

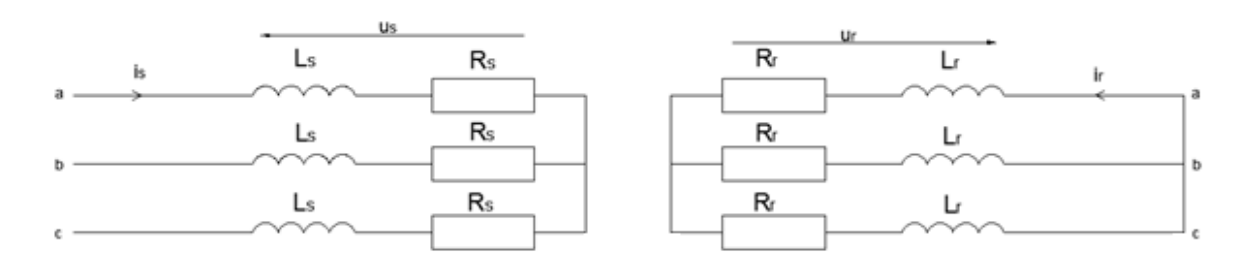

**Sl. 3.1.** *Električna shema opisanog asinkronog motora*

Naponske jednadžbe statora:

$$
u_{as} = r_s i_{as} + \frac{d\psi_{as}}{dt} \tag{3-1}
$$

$$
u_{bs} = r_s i_{bs} + \frac{d\psi_{bs}}{dt} \tag{3-2}
$$

$$
u_{cs} = r_s i_{cs} + \frac{d\psi_{cs}}{dt} \tag{3-3}
$$

Naponske jednadžbe rotora:

$$
u_{ar} = r_r i_{ar} + \frac{d\psi_{ar}}{dt} = 0\tag{3-4}
$$

$$
u_{br} = r_r i_{br} + \frac{d\psi_{br}}{dt} = 0
$$
 (3-5)

$$
u_{cr} = r_r i_{cr} + \frac{d\psi_{cr}}{dt} = 0
$$
 (3-6)

gdje su  $i_a$ ,  $i_b$ ,  $i_c$  trenutne statorske struje,  $u_a$ ,  $u_b$ ,  $u_c$  trenutni statorski naponi, odnosno  $i_a$ ,  $i_b$ ,  $i_c$ su trenutne rotorske struje, a  $u_{ar}$ ,  $u_{br}$ ,  $u_{cr}$  su rotorski naponi, koji su zbog kaveznog rotora jednaki nuli. Otpori namota statora i rotora imaju oznake  $r_s$  i  $r_r$ .

Zapiše li se to u matričnom obliku, te jednadžbe poprimaju oblik:

om obliku, te jednadžbe poprimaju oblik:  
\n
$$
\begin{bmatrix}\nu_{as} \\ u_{bs} \\ u_{bs} \\ u_{cs} \\ u_{ar} \\ u_{br} \\ u_{br} \\ u_{cr}\n\end{bmatrix} = \begin{bmatrix}\nr_s & 0 & 0 & 0 & 0 & 0 \\
0 & r_s & 0 & 0 & 0 & 0 \\
0 & 0 & r_s & 0 & 0 & 0 & 0 \\
0 & 0 & 0 & r_r & 0 & 0 & 0 \\
0 & 0 & 0 & 0 & r_r & 0 & 0 & 0 \\
0 & 0 & 0 & 0 & r_r & 0 & 0 & 0 \\
0 & 0 & 0 & 0 & 0 & r_r & 0 & 0 \\
0 & 0 & 0 & 0 & 0 & r_r & 0 & 0 \\
0 & 0 & 0 & 0 & 0 & r_r & 0 & 0 \\
0 & 0 & 0 & 0 & 0 & r_r & 0 & 0 \\
0 & 0 & 0 & 0 & 0 & r_r & 0 & 0 \\
0 & 0 & 0 & 0 & 0 & r_r & 0 & 0 \\
0 & 0 & 0 & 0 & 0 & r_r & 0 & 0 \\
0 & 0 & 0 & 0 & 0 & 0 & 0 & r_r & 0 \\
0 & 0 & 0 & 0 & 0 & 0 & 0 & 0 & r_r & 0 \\
0 & 0 & 0 & 0 & 0 & 0 & 0 & 0 & 0 \\
0 & 0 & 0 & 0 & 0 & 0 & 0 & 0 & 0 \\
0 & 0 & 0 & 0 & 0 & 0 & 0 & 0 & 0 \\
0 & 0 & 0 & 0 & 0 & 0 & 0 & 0 & 0 \\
0 & 0 & 0 & 0 & 0 & 0 & 0 & 0 & 0 \\
0 & 0 & 0 & 0 & 0 & 0 & 0 & 0 & 0 & 0 \\
0 & 0 & 0 & 0 & 0 & 0 & 0 & 0 & 0 & 0 \\
0 & 0 & 0 & 0 & 0 & 0 & 0 & 0 & 0 & 0 & 0 \\
0 & 0 & 0 & 0 & 0 & 0 & 0 & 0 & 0 & 0 \\
0 & 0 & 0 & 0 & 0 & 0 & 0 & 0 & 0 & 0 \\
0 & 0 & 0 & 0 & 0 & 0 & 0 & 0 & 0 & 0 \\
0 & 0 & 0 & 0 & 0 & 0 & 0 & 0 & 0 & 0 \\
0 & 0 & 0 &
$$

Troosni model asinkronog motora opisuje se s 12 jednadžbi, 6 naponskih jednadžbi (3-1)-(3-6) i 6 jednadžbi ulančanih magnetskih tokova svakog namota, gdje se ulančani tokovi svake faze izvode na isti naĉin.[3][4]

Za ulanĉani tok faze a vrijedi formula (3-8)[6]:

$$
\psi_{as} = \psi_{asas} + \psi_{bas} + \psi_{csas} + \psi_{aras} + \psi_{bras} + \psi_{cras}
$$
\n(3-8)

gdje je ulanĉani magnetski tok zbroj svih magnetskih tokova uzrokovanih strujama statora i rotora.

*asas* - magnetski tok kojeg stvara statorska struja *ias* u statorskom namotu faze a

*bsas* - magnetski tok kojeg stvara statorska struja *ibs* u statorskom namotu faze a

*csas* - magnetski tok kojeg stvara statorska struja *ics* u statorskom namotu faze a

*aras* - magnetski tok kojeg stvara rotorska struja *iar* u statorskom namotu faze a

*bras* - magnetski tok kojeg stvara rotorska struja *ibr* u statorskom namotu faze a

*cras* - magnetski tok kojeg stvara rotorska struja *icr* u statorskom namotu faze a

Oĉigledno je da na ulanĉani tok jedne faze djeluju ulanĉani magnetski tokovi ostalih faza, no radi lakšega shvaćanja potrebno je izvesti jednostavnije izraze za ulanĉane tokove statorskih i rotorskih namota, koji se temelje na pretpostavkama koje su navedene na poĉetku poglavlja, te pomoću njih pojednostaviti izraze za ulanĉane tokove svakog namota.

Radi simetriĉnosti trofaznog namota statora i rotora te pretpostavke da je zraĉni raspor rotora konstantan, vrijedi da su samoindukcije namota jednake.

$$
l_s = l_{as} = l_{bs} = l_{cs} \tag{3-9}
$$

Samoindukcija *l<sup>s</sup>* ukljuĉuje rasipni induktivitet *Lls* od rasipnog toka i induktivitet glavnog toka *lgs.* 

$$
l_s = L_{ls} + l_{gs} \tag{3-10}
$$

Zbog istih pretpostavki vrijedi da je međuindukcija između faznih statorskih namota jednaka:

$$
l_m = l_{asbs} = l_{bsas} = l_{bscs} = l_{csbs} = l_{csas} = l_{ascs}
$$
 (3-11)

ĉija se vrijednost, zbog simetrije statorskih namota, raĉuna prema izrazu (3-12)[6]:

$$
l_m = -\frac{l_{gs}}{2} \tag{3-12}
$$

Sukladno tome može se zapisati matrica induktiviteta statorskog namota.

$$
\mathbf{L}_{s} = \begin{bmatrix} L_{ls} + l_{gs} & -\frac{1}{2}l_{gs} & -\frac{1}{2}l_{gs} \\ -\frac{1}{2}l_{gs} & L_{ls} + l_{gs} & -\frac{1}{2}l_{gs} \\ -\frac{1}{2}l_{gs} & -\frac{1}{2}l_{gs} & L_{ls} + l_{gs} \end{bmatrix}
$$
(3-13)

Zbog pretpostavke da stator i rotor imaju simetriĉne trofazne namote, isti je postupak i za matricu induktiviteta rotora stroja.

$$
\mathbf{L}_{r} = \begin{bmatrix} L_{lr} + l_{sr} & -\frac{1}{2}l_{sr} & -\frac{1}{2}l_{sr} \\ -\frac{1}{2}l_{sr} & L_{lr} + l_{sr} & -\frac{1}{2}l_{sr} \\ -\frac{1}{2}l_{sr} & -\frac{1}{2}l_{sr} & L_{lr} + l_{sr} \end{bmatrix}
$$
(3-14)

Problematični dio za određivanje matrice induktiviteta javlja se kod međuinduktiviteta između statora i rotora i obrnuto. Da bi se odredili međuinduktiviteti statora i rotora, potrebno je promatrati ulanĉani magnetski tok koji u statorskom namotu nastaje zbog protjecanja struja kroz rotorske namote<sup>[4]</sup>[7]. Međuinduktiviteti između statorskog namota a i rotorskih namota glase:

$$
l_{\text{aras}} = l_{\text{asar}} = l_m \cos \delta_r \tag{3-15}
$$

$$
l_{bras} = l_{astro} = l_m \cos\left(\delta_r + \frac{2\pi}{3}\right)
$$
\n(3-16)

$$
l_{\text{cras}} = l_{\text{ascr}} = l_m \cos\left(\delta_r + \frac{4\pi}{3}\right) \tag{3-17}
$$

gdje kut $\delta_r$  predstavlja pomak rotora u odnosu na stator, pošto se rotor vrti određenom brzinom.

Zapišemo li tako i međuinduktivitete između ostala dva statorska namota i rotorskih namota, dobiva se matrica međuinduktiviteta rotora na stator, koja je jednaka transponiranoj matrici međuindutiviteta statora na rotor.[4][6]

viteta statora na rotor.[4][6]  
\n
$$
\mathbf{L}_{m} = \mathbf{L}_{sr} = \mathbf{L}_{rs}^{T} = l_{m} \begin{bmatrix} \cos \delta_{r} & \cos \left( \delta_{r} + \frac{2\pi}{3} \right) & \cos \left( \delta_{r} + \frac{4\pi}{3} \right) \\ \cos \left( \delta_{r} + \frac{4\pi}{3} \right) & \cos \delta_{r} & \cos \left( \delta_{r} + \frac{2\pi}{3} \right) \\ \cos \left( \delta_{r} + \frac{2\pi}{3} \right) & \cos \left( \delta_{r} + \frac{4\pi}{3} \right) & \cos \delta_{r} \end{bmatrix}
$$
(3-18)

Na temelju matrica induktiviteta statorskog i rotorskog namota, i matrice međuinduktiviteta između statora i rotora moguće je zapisati jednadžbe za ulančane tokove statorskih i rotorskih namota.

$$
\Psi_s = \mathbf{L}_s \mathbf{i}_s + \mathbf{L}_m \mathbf{i}_r \tag{3-19}
$$

$$
\Psi_r = \mathbf{L}_r \mathbf{i}_r + \mathbf{L}_m \mathbf{i}_s \tag{3-20}
$$

gdje vektori ψ<sub>s</sub>,ψ<sub>r</sub>,i,<sub>s</sub>,i<sub>r</sub> predstavljaju transponirane matrice ulančanih tokova i struja statora i rotora, prikazano primjerom:  $\mathbf{i}_s = \begin{bmatrix} i_{as} & i_{bs} & i_{cs} \end{bmatrix}^T$ .

Te jednadžbe zajedno s naponskim jednadžbama iz uvodnog dijela čine 12 jednadžbi s kojima je opisan elektriĉni dio asinkronog motora. No tu se javlja jedan problem, a to je da se rotor rotira i da su međuinduktiviteti između statora i rotora vremenski promjenjiv,  $l_m = f(t)$ . Da bi se riješio taj problem, potrebno je transformirati troosni sustav u dvoosni, te će ta transformacija ujedno i pojednostaviti cijeli izraĉun.[7]

<span id="page-13-0"></span>No prije same transformacije potrebno je reducirati rotorske veliĉine na statorsku stranu u ovisnosti o omjeru broja zavoja stroja, da bi smo mogli jednostavnije primjenjivati Kirchoffove zakone pri prijenosu energije sa statora na rotor i obrnuto, te da bi se moglo jednostavnije koristiti naponske jednadžbe.[6][9]. Redukcija se obavlja na temelju slijedećih formula (3-21)-(3-25), te reducirane veliĉine imaju apostrof iznad oznake.

$$
u' = u \frac{\omega_{sm}}{\omega_r} \tag{3-21}
$$

$$
i' = i \frac{\omega_r}{\omega_{sm}} \tag{3-22}
$$

$$
r' = r \left(\frac{\omega_{\rm sm}}{\omega_r}\right)^2 \tag{3-23}
$$

$$
\phi' = \phi \frac{\omega_{sm}}{\omega_r} \tag{3-24}
$$

$$
l' = l \left(\frac{\omega_{\rm sm}}{\omega_r}\right)^2 \tag{3-25}
$$

Primjeni li se to na matrice induktiviteta, dobivaju se ovi izrazi:

$$
\mathbf{L}'_{r} = \begin{bmatrix} L'_{lr} + l'_{rm} & -\frac{1}{2}l'_{rm} & -\frac{1}{2}l'_{rm} \\ -\frac{1}{2}l'_{rm} & L'_{lr} + l'_{rm} & -\frac{1}{2}l'_{rm} \\ -\frac{1}{2}l'_{rm} & -\frac{1}{2}l'_{rm} & -\frac{1}{2}l'_{rm} \\ -\frac{1}{2}l'_{rm} & -\frac{1}{2}l'_{rm} & L'_{lr} + l'_{rm} \end{bmatrix}
$$
(3-26)

$$
\mathbf{L}'_{m} = \mathbf{L}'_{sr} = \mathbf{L}'_{rs} = l_{m} \begin{bmatrix} \cos \delta_{r} & \cos \left( \delta_{r} + \frac{2\pi}{3} \right) & \cos \left( \delta_{r} + \frac{4\pi}{3} \right) \\ \cos \left( \delta_{r} + \frac{4\pi}{3} \right) & \cos \delta_{r} & \cos \left( \delta_{r} + \frac{2\pi}{3} \right) \\ \cos \left( \delta_{r} + \frac{2\pi}{3} \right) & \cos \left( \delta_{r} + \frac{4\pi}{3} \right) & \cos \delta_{r} \end{bmatrix}
$$
(3-27)

Jednako tako moraju se i naponske jednadžbe i jednadžbe ulančanih tokova reducirati, pa se dobivaju jednadžbe:

$$
\mathbf{u}_s = \mathbf{R}_s \mathbf{i}_s + \frac{d}{dt} \mathbf{\Psi}_s
$$
 (3-28)

$$
\mathbf{u}'_r = \mathbf{R}'_r \mathbf{i}'_r + \frac{d}{dt} \mathbf{\Psi}'_r \tag{3-29}
$$

$$
\Psi_s = \mathbf{L}_s \mathbf{i}_s + \mathbf{L}'_m \mathbf{i}'_r \tag{3-30}
$$

$$
\Psi'_{r} = \mathbf{L}'_{r} \mathbf{i}'_{r} + \mathbf{L}'_{m} \mathbf{i}_{s}
$$
 (3-31)

#### **3.2. Transformacija trofaznog u dvoosni koordinatni sustav**

Za analizu stroja, gdje su međuinduktiviteti između statora i rotora vremenski ovisni, koristimo matematičke transformacije za odvajanje varijabli i rješavanje jednadžbi koristeći promjenjive varijable sve svedene u zajednički referentni okvir. Za to služe Clarkove transformacije i Parkove transformacije. Pomoću Clarkovih transformacija, trofazni sustav transformiramo u mirujući dvoosni sustav gdje se umjesto tri vremenski promjenjive varijable dobivaju dvije vremenski promjenjive varijable, dok pomoću Parkove transformacije, trofazni sustav se transformira u rotirajući dvoosni sustav (Sl. 3.2.), te se tako dobivaju dvije istosmjerne veliĉine.[3][4][6][7]

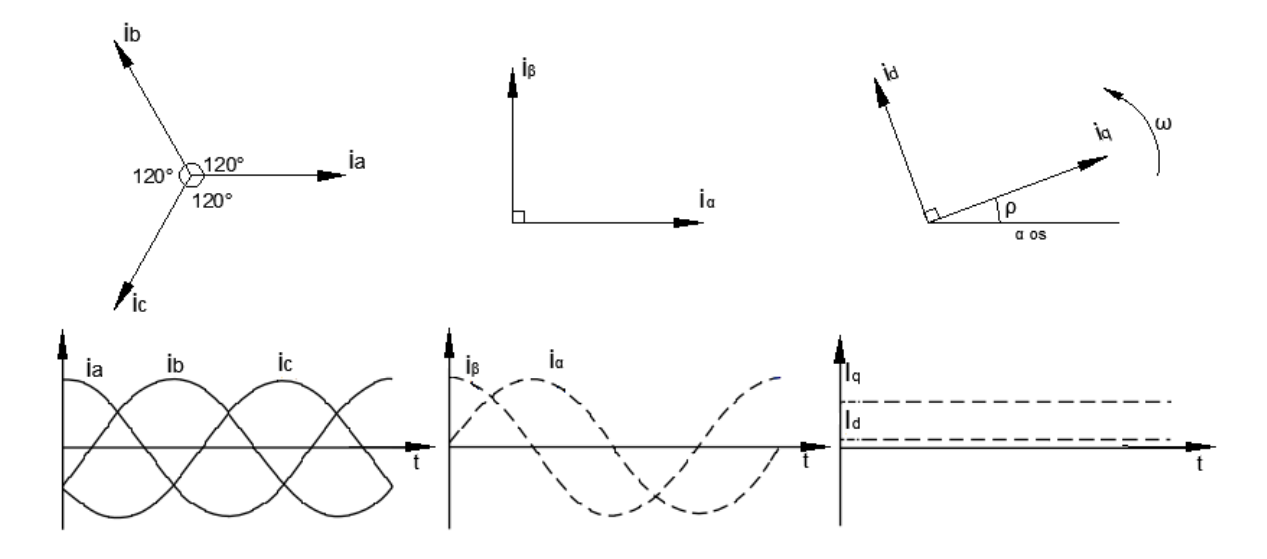

**Sl 3.2.** *Prikaz trofaznog sustava, dvoosni sustav(Clarke) i Dvoosni sustav(Park)*

Transformacija iz troosnog u dvoosni sustav odvija se na naĉin da oba sustava imaju isto ishodište te da rotiraju različitim brzinama. Tako se svaki vektor troosnog sustava, određen linearnom kombinacijom orijentiranih faznih vektora  $f_a, f_b, f_c$  $\rightarrow$   $\rightarrow$   $\rightarrow$ može prikazati kao kombinacija komponenti dvofaznog d-q sustava (3-32).[3].

$$
\vec{f} = (\vec{f}_a + \vec{f}_b + \vec{f}_c) \tag{3-32}
$$

Taj vektor potrebno je zapisati u kompleksnoj ravnini tako da se tom trofaznom abc sustavu pridruži kompleksna ravnina čija se realna os poklapa s osi faze a. To omogućuje da se orijentirane fazne vektore može zapisati kao umnožak jediničnog vektora a, koji definira kut između faza, i modula trenutne vrijednosti te fazne veličine, prikazano formulama [3]:

$$
\overrightarrow{f_a} = f_a \tag{3-33}
$$

$$
\overrightarrow{f_b} = \overrightarrow{a}f_b \tag{3-34}
$$

$$
\overrightarrow{f_c} = \overrightarrow{a}^2 f_c \tag{3-35}
$$

gdje je :

$$
\vec{a} = -\frac{1}{2} + j\frac{\sqrt{3}}{2} = e^{j\frac{2\pi}{3}}
$$
 (3-36)

$$
\vec{a}^2 = -\frac{1}{2} - j\frac{\sqrt{3}}{2} = e^{j\frac{4\pi}{3}}
$$
 (3-37)

Sada se izraz (3-32) može zapisat drugačije:

$$
\mathbf{f} = \frac{2}{3} \Big( f_a + \vec{a} f_b + \vec{a}^2 f_c \Big) \tag{3-38}
$$

gdje se  $\frac{2}{3}$ 3 uvodi kao faktor za skaliranje.

Primjeni li se prethodni izraz na struje statora i rotora dobivaju se izrazi (3-39) i (3-40):

$$
\mathbf{i}_{s} = \frac{2}{3} \left( i_{as} + \vec{a} i_{bs} + \vec{a}^2 i_{cs} \right)
$$
 (3-39)

$$
\mathbf{i}_r = \frac{2}{3} \left( i_{ar} + \vec{a} i_{br} + \vec{a}^2 i_{cr} \right)
$$
 (3-40)

Ti vektori su prostorni vektori koji rotiraju kutnim brzinama  $\omega_{el}$  čiji je modul određen trenutnim vrijednostima struja, kod kojih se osi faza  $a_s$  i  $a_r$  uzimaju kao pozitivan smjer realne osi.

Rezultirajući vektor struje statora potrebno je definirati u koordinatnom sustavu koji miruje  $(\alpha - \beta)$ , gdje se taj vektor predstavlja kao kombinacija dvaju okomitih vektora koji leže na realnoj osi  $\alpha$  i imaginarnoj osi  $\beta$ . Prema tome vrijedi da je :

$$
\mathbf{i}_{s} = i_{s\alpha} + ji_{s\beta} \tag{3-41}
$$

$$
i_{sa} = i_{sa} \tag{3-42}
$$

Pretpostavi li se da je troosni sustav simetričan i da vrijedi  $i_{sa} + i_{sb} + i_{sc} = 0$ , onda izraz za komponentu struje na imaginarnoj osi glasi:

$$
i_{s\beta} = \frac{i_{sb} - i_{sc}}{\sqrt{3}}
$$
 (3-43)

Prema tome jednadžba u matričnom za transformiranje statorskih veličina iz troosnog sustava u dvoosni sustav  $(\alpha - \beta)$  glasi:

$$
\begin{bmatrix} i_{sa} \\ i_{s\beta} \end{bmatrix} = \begin{bmatrix} 1 & 0 & 0 \\ 0 & \frac{1}{\sqrt{3}} & -\frac{1}{\sqrt{3}} \end{bmatrix} \begin{bmatrix} i_{sa} \\ i_{sb} \\ i_{sc} \end{bmatrix}
$$
 (3-44)

Istim postupkom moguće je izrazi i vektor struje rotora  $\mathbf{i}_r$  u rotorskom koordinatnom sustavu (*k*-*l*) koji se giba brzinom rotora . Pošto statorski koordinatni sustav miruje, a rotorski koordinatni sustav rotira, između ta dva koordinatna sustava kut  $\delta_r$ , odnosno položaj rotora, će se uvijek mijenjati.[9] Ta promjena prikazuje se pomoću izraza:

$$
\omega = \frac{d\delta_r}{dt} \tag{3-45}
$$

Sada je radi analize prijelaznih pojava u izmjeniĉnom stroju potrebna transformacija vektora fizikalnih veličina između dva koordinatna sustava koja međusobno rotiraju različitim brzinama.

Radi toga potrebno je prvo vektor struje statora  $\boldsymbol{i}_s$  svesti u rotirajući rotorski koordinatni sustav (*k-l*). Vektor struje statora izražen u rotorskom koordinatnom sustavu glasi:

$$
\mathbf{i}_{\text{skl}} = \mathbf{i}_{\text{sql}} e^{-j\delta_r} \tag{3-46}
$$

gdje se vektor struje statora  $\mathbf{i}_s$  transformira iz mirujućeg dvoosnog  $(\alpha - \beta)$  sustava u rotirajući rotorski dvoosni sustav (*k*-*l*) pomoću operatora *r j e* za zakret vektora.

Nakon toga uvodi se novi referentni rotirajući koordinatni sustav (*d*-*q*) koji u odnosu na mirujući statorski koordinatni sustav rotira brzinom  $\omega_k$ , te se izražava kao:

$$
\omega_k = \frac{d\rho_s}{dt} \tag{3-47}
$$

Vektor struje  $\mathbf{i}_{\textit{skl}}$  iz rotorskog koordinatnog sustava transformira se u (d-q) sustav prema:

$$
\mathbf{i}_{\text{sdq}} = \mathbf{i}_{\text{skl}} e^{-j(\rho_s - \delta_r)} = \mathbf{i}_{\text{skl}} e^{-j\rho_r}
$$
 (3-48)

gdje se vektor statorske struje iz rotirajućeg koordinatnog sustava (*k*-*l*) transformira u referentni koordinatni rotirajući sustav  $(d-q)$  pomoću operatora za zakret vektora  $e^{-j\rho_r}$  gdje kut  $\rho_r$ predstavlja poloţaj referentnog rotirajućeg dvoosnog koordinatnog sustava (*d*-*q*) koji rotira brzinom  $\omega_k$ , u odnosu na rotirajući rotorski koordinatni sustav (k-l) koji rotira brzinom  $\omega$ , prikazano izrazom (3-49).

$$
\omega_k - \omega = \frac{d\rho_r}{dt} \tag{3-49}
$$

Ista transformacija primjenjuje se na vektor struje rotora pošto se  $\mathbf{i}_{\text{skl}}$  i  $\mathbf{i}_{\text{r}}$  nalaze u istom koordinatnom sustavu. [9]

Da bi se pojednostavila transformacija vektora statorske struje, moguće je odmah transformirati vektor struje statora iz mirujućeg dvoosnog koordinatnog sustava  $(\alpha - \beta)$  u referentni koordinatni sustav (*d*-*q*) pomoću operatora  $e^{-j\rho_s}$  za zakret vektora, gdje kut  $\rho_s$  predstavlja položaj koordinatnog sustava (*d-q*) u odnosu na  $(\alpha - \beta)$ , prema izrazu (3-50):

$$
\mathbf{i}_{\text{sd}q} = \mathbf{i}_{\text{sd}p} e^{-j\rho_s} \tag{3-50}
$$

Prema tome iz poznatih komponenti vektora struje statora u  $(\alpha - \beta)$ sustavu, dobivaju se komponente struje statora u rotirajućem (*d*-*q*) sustavu:

$$
i_{sd} = i_{s\alpha} \cos \rho_s + i_{s\beta} \sin \rho_s \tag{3-51}
$$

$$
i_{sq} = -i_{s\alpha} \sin \rho_s + i_{s\beta} \cos \rho_s \tag{3-52}
$$

Odnosno, direktna transformacija struja statora i rotora iz troosnog sustava u referentni rotirajući dvoosni sustav izvodi se pomoću izraza (3-53) i (3-54), blokovski prikazano na Sl 3.4. i Sl 3.5.

$$
\mathbf{i}_{sdq} = \frac{2}{3} \left( i_{sa} + \vec{a} i_{sb} + \vec{a}^2 i_{sc} \right) e^{-j\rho_s}
$$
 (3-53)

$$
\mathbf{i}_{\text{rdq}} = \frac{2}{3} \left( i_{ar} + \vec{a} i_{br} + \vec{a}^2 i_{cr} \right) e^{-j\rho_r}
$$
 (3-54)

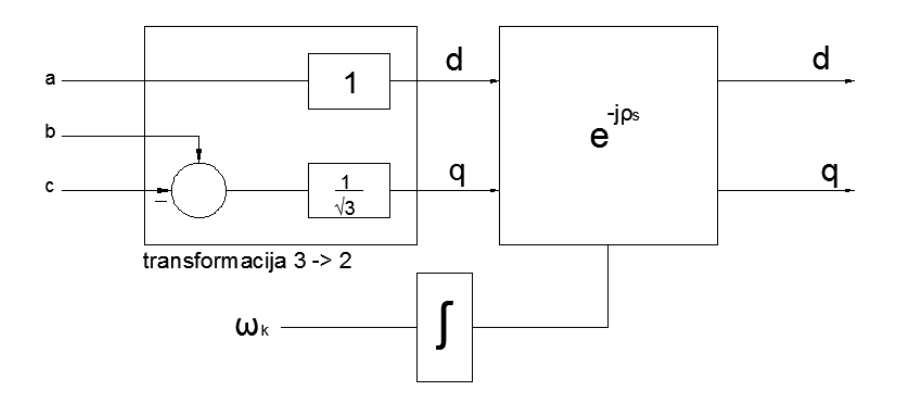

**Sl. 3.3.** *Blokovski prikaz transformacije iz mirujućeg troosnog sustava u rotirajući dvoosni sustav*

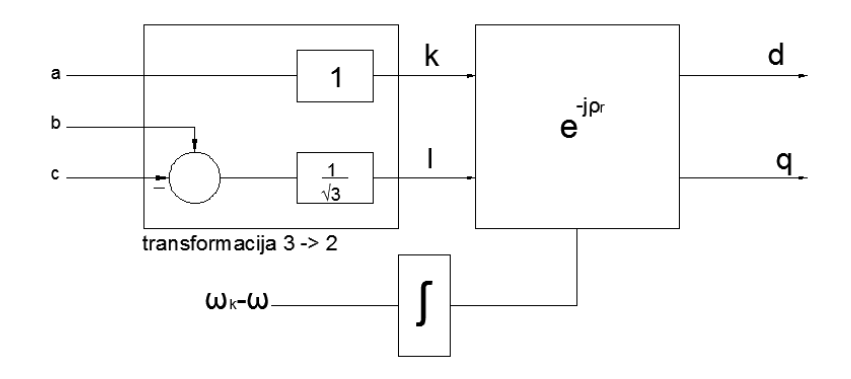

**Sl.3.4.** *Blokovski prikaz transformacije iz rotirajućeg troosnog sustava u rotirajući dvoosni sustav*

Cijeli taj postupak transformacija između koordinatnih sustava s pripadajućim zakretima, prikazan je na Sl. 3.6.

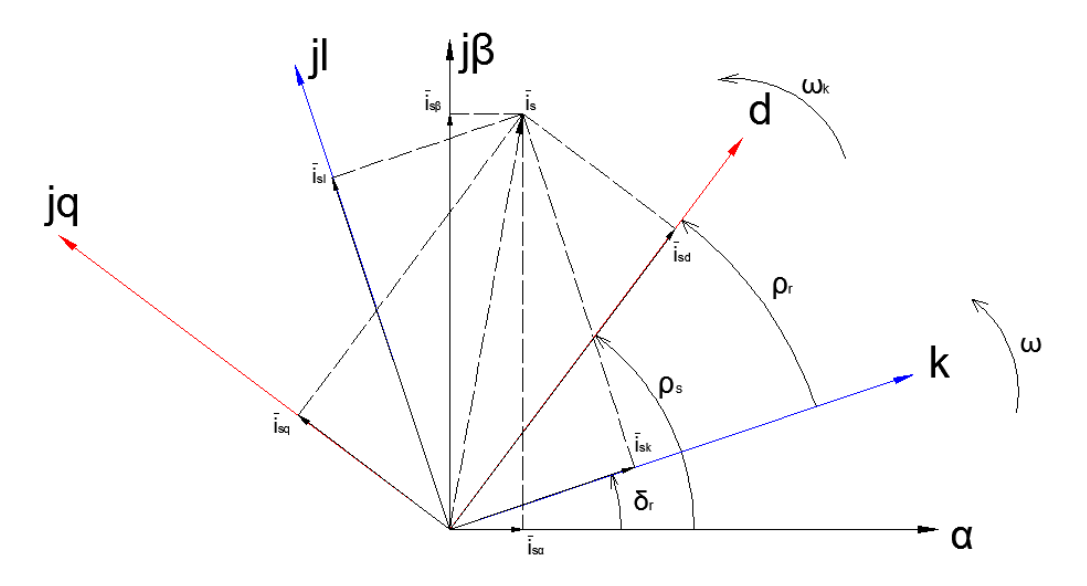

**Sl.3.5.** *Prikaz vektora struje statora u rotirajućim sustavima*

Sređivanjem izraza, odnosno uvrštavanjem jediničnog vektora a u jednadžbu (3-53) :

**SI.3.5.** *Prikaz vektora struje statora u rotirajućim sustavima*  
Sredivanjem izraza, odnosno uvrštavanjem jediničnog vektora a u jednadžbu (3-53):  

$$
\mathbf{i}_{\text{sd}q} = i_{as} \cos(\rho_s) + i_{bs} \cos\left(\rho_s + \frac{2\pi}{3}\right) + i_{cs} \cos\left(\rho_s + \frac{4\pi}{3}\right) - j \left[i_{as} \sin(\rho_s) + i_{bs} \sin\left(\rho_s + \frac{2\pi}{3}\right) + i_{cs} \sin\left(\rho_s + \frac{4\pi}{3}\right)\right]
$$
(3-55)

dobiva se matriĉni zapis transformacije iz troosnog sustava u dvoosni sustav pomoću matrice transformacije **K** .

$$
\begin{bmatrix} i_{sd} \\ i_{sq} \end{bmatrix} = \frac{2}{3} \begin{bmatrix} \cos(\rho_s) & \cos\left(\rho_s + \frac{2\pi}{3}\right) & \cos\left(\rho_s + \frac{4\pi}{3}\right) \\ -\sin(\rho_s) & -\sin\left(\rho_s + \frac{2\pi}{3}\right) & -\sin\left(\rho_s + \frac{4\pi}{3}\right) \end{bmatrix} \begin{bmatrix} i_{sa} \\ i_{sb} \\ i_{sc} \end{bmatrix}
$$
(3-56)

Sve ovo do sada rađeno je za simetrične sustave. Kako bi smo mogli transformirati i

nesimetrične sustave, potrebno je uvesti i nullu komponentu[2][8][9].  
\n
$$
\begin{bmatrix} i_{sd} \\ i_{sq} \\ i_{s0} \end{bmatrix} = \frac{2}{3} \begin{bmatrix} \cos(\rho_s) & \cos(\rho_s + \frac{2\pi}{3}) & \cos(\rho_s + \frac{4\pi}{3}) \\ -\sin(\rho_s) & -\sin(\rho_s + \frac{2\pi}{3}) & -\sin(\rho_s + \frac{4\pi}{3}) \\ \frac{1}{2} & \frac{1}{2} & \frac{1}{2} \end{bmatrix} \begin{bmatrix} i_{sa} \\ i_{sb} \\ i_{sc} \end{bmatrix}
$$
\n(3-57)

Matrica K<sub>s</sub> (3-58) služi za transformaciju statorskih veličina iz troosnog mirujućeg sustava abc u dvoosni rotirajući dq0 sustav.

$$
\mathbf{K}_{s} = \frac{2}{3} \begin{bmatrix} \cos(\rho_{s}) & \cos\left(\rho_{s} + \frac{2\pi}{3}\right) & \cos\left(\rho_{s} + \frac{4\pi}{3}\right) \\ -\sin(\rho_{s}) & -\sin\left(\rho_{s} + \frac{2\pi}{3}\right) & -\sin\left(\rho_{s} + \frac{4\pi}{3}\right) \\ \frac{1}{2} & \frac{1}{2} & \frac{1}{2} & \frac{1}{2} \end{bmatrix}
$$
(3-58)

Matrica K<sub>r</sub> (3-59) služi za transformaciju rotorskih veličina iz troosnog rotirajućeg sustava u dvoosni rotirajući dq0 sustav. Jedina razlika između  $\mathbf{K}_s$ i  $\mathbf{K}_r$ matrice je kut koji se koristi, pošto

statorski troosni sustav miruje dok troosni rotorski sustav rotira s kutnom brzinom 
$$
\omega
$$
.  
\n
$$
\mathbf{K}_r = \frac{2}{3} \begin{bmatrix} \cos(\rho_r) & \cos\left(\rho_r + \frac{2\pi}{3}\right) & \cos\left(\rho_r + \frac{4\pi}{3}\right) \\ -\sin(\rho_r) & -\sin\left(\rho_r + \frac{2\pi}{3}\right) & -\sin\left(\rho_r + \frac{4\pi}{3}\right) \\ \frac{1}{2} & \frac{1}{2} & \frac{1}{2} \end{bmatrix}
$$
(3-59)

Sada je potrebno primijeniti transformaciju na jednadžbe statorskih (3-28) i rotorskih napona (3-29),pa tako i na ulanĉane magnetske tokove statora (3-30) i rotora (3-31) troosnog modela asinkronog motora.[6]

Direktnom primjenom transformacije na naponske jednadžbe (3-28) i (3-29):

$$
\mathbf{u}_{sdq} = \mathbf{K}_s \mathbf{R}_s \mathbf{K}_s^{-1} \mathbf{i}_{sdq} + \mathbf{K}_s \frac{d}{dt} \left( \mathbf{K}_s^{-1} \mathbf{\Psi}_{sdq} \right)
$$
(3-60)

$$
\mathbf{u}_{\text{rd}q}' = \mathbf{K}_{r} \mathbf{R}_{r} \mathbf{K}_{r}^{-1} \mathbf{i}_{\text{rd}q}' + \mathbf{K}_{r} \frac{d}{dt} \left( \mathbf{K}_{r}^{-1} \mathbf{\Psi}_{\text{rd}q}' \right)
$$
(3-61)

Računskim operacijama i sređivanjem izraza dobivaju se Parkove naponske jednadžbe:

$$
\mathbf{u}_{sdq} = \mathbf{R}_s \mathbf{i}_{sdq} + \frac{d\rho_s}{dt} \mathbf{\Psi}_{sdq} + \frac{d}{dt} \mathbf{\Psi}_{sdq}
$$
 (3-62)

$$
\mathbf{u}_{\text{rdq}}' = \mathbf{R}' \mathbf{i}_{\text{rdq}}' + \frac{d\rho_r}{dt} \mathbf{\Psi}_{\text{rqd}}' + \frac{d}{dt} \mathbf{\Psi}_{\text{rdq}}'
$$
(3-63)

gdje  $\psi_{\text{sqd}}$  i  $\psi'_{\text{rqd}}$  predstavljaju ulančane tokove  $\psi_{\text{sqd}}$  i  $\psi'_{\text{rdq}}$  rotirane za 90°.

$$
\Psi_{qd} = \begin{bmatrix} -\Psi_q \\ \Psi_q \\ 0 \end{bmatrix}
$$
 (3-64)

<span id="page-21-0"></span>Ako se postavi brzina rotacije dq0 sustava na brzinu okretnog magnetskog polja, odnosno sinkronu brzinu stroja  $\omega_s = \omega_k$ , te ako za brzinu rotacije rotorskog koordinatnog sustava u odnosu na statorski koordinatni sustav vrijedi  $\omega = \omega_{el}$ , prema izrazima (3-47) i (3-49) Parkove naponske jednadžbe se zapisuju:

$$
\mathbf{u}_{sdq} = \mathbf{R}_s \mathbf{i}_{sdq} + \omega_s \mathbf{\psi}_{sdd} + \frac{d}{dt} \mathbf{\psi}_{sdq}
$$
 (3-65)

$$
\mathbf{u}_{\text{rdq}}' = \mathbf{R}_r' \mathbf{i}_{\text{rdq}}' + (\omega_s - \omega_{el}) \mathbf{\psi}_{\text{rqd}}' + \frac{d}{dt} \mathbf{\psi}_{\text{rdq}}'
$$
(3-66)

Nakon transformacije naponskih jednadžbi, potrebno je transformirati i ulančane tokove statora i rotora.

$$
\Psi_{sdq} = \mathbf{K}_s \mathbf{L}_s \mathbf{K}_s^{-1} \mathbf{i}_{sdq} + \mathbf{K}_s \mathbf{L}'_m \mathbf{K}_r^{-1} \mathbf{i}_{rdq}
$$
 (3-67)

$$
\Psi_{\text{rd}q} = \mathbf{K}_r \mathbf{L}_m' \mathbf{K}_r^{-1} \mathbf{i}_{\text{sd}q} + \mathbf{K}_r \mathbf{L}_r' \mathbf{K}_r^{-1} \mathbf{i}_{\text{rd}q}
$$
(3-68)

Prvo je potrebno transformirat matrice induktiviteta.[7]

$$
\mathbf{L}_{sdq} = \mathbf{K}_{s} \mathbf{L}_{s} \mathbf{K}_{s}^{-1} = \begin{bmatrix} L_{ls} + \frac{3}{2} L_{gs} & 0 & 0 \\ 0 & L_{ls} + \frac{3}{2} L_{gs} & 0 \\ 0 & 0 & L_{ls} \end{bmatrix}
$$
(3-69)  

$$
\mathbf{L}_{rdq} = \mathbf{K}_{r} \mathbf{L}_{r}' \mathbf{K}_{r}^{-1} = \begin{bmatrix} L_{lr} + \frac{3}{2} L_{sr}' & 0 & 0 \\ 0 & L_{lr} + \frac{3}{2} L_{sr}' & 0 \\ 0 & 0 & L_{lr} \end{bmatrix}
$$
(3-70)  

$$
\mathbf{L}_{mdq} = \mathbf{K}_{s} \mathbf{L}_{m}' \mathbf{K}_{r}^{-1} = \mathbf{K}_{s}^{-1} \mathbf{L}_{m}' \mathbf{K}_{r} = \frac{3}{2} L_{m}' \begin{bmatrix} 1 & 0 & 0 \\ 0 & 1 & 0 \\ 0 & 0 & 0 \end{bmatrix}
$$
(3-71)

Iz tih transformiranih matrica induktiviteta sada je moguće uvidjeti da niti jedna matrica induktiviteta ne ovisi o kutu, odnosno induktiviteti su vremenski nepromjenjivi.

Sada jednadžbe ulančanih tokova statora i rotora izgledaju:

$$
\Psi_{sdq} = \mathbf{L}_{sdq} \mathbf{i}_{sdq} + \mathbf{L}_{mdq} \mathbf{i}'_{rdq}
$$
 (3-72)

$$
\mathbf{\Psi}_{\text{rd}q}^{\prime} = \mathbf{L}_{\text{md}q}^T \mathbf{i}_{\text{sd}q} + \mathbf{L}_{\text{rd}q} \mathbf{i}_{\text{rd}q}^{\prime}
$$
 (3-73)

#### **3.3. Matematiĉki model asinkronog motora sedmoga reda**

Potpuno opisani matematički model asinkronog motora sadržava 7 jednadžbi, no u prethodnim poglavljima izvedene su samo četiri jednadžbe asinkronog stroja koje opisuju elektromagnetske veliĉine, no da bi matematiĉki model bio potpun, u obzir se mora uzeti i mehaniĉko vladanje stroja. Mehaničko vladanje asinkronog stroja opisano je jednadžbom gibanja rotacijskog sustava koja se temelji na fizikalnim zakonima mehanike<sup>[9][11]</sup>. Jednadžba gibanja rotacijskog sustava predstavlja prvu od tri jednadžbe koje se odnose na mehanički rad stroja.

$$
J\frac{d\omega_m}{dt} = m_t - m_e \tag{3-74}
$$

Prvi član te jednadžbe predstavlja moment ubrzanja motora koji je jednak razlici između momenta tereta, odnosno ukupnog mehaniĉkog momenta stroja, i elektromagnetskog momenta stroja, koji nastaje kao posljedica pretvorbe elektriĉne energije u mehaniĉku energiju.[9]

Elektromagnetski moment, koji ovisi o broju pari polova, struji statora i o parcijalnoj derivaciji magnetskog toku statora, predstavlja drugu potrebnu jednadžbu, koju je potrebno transformirati u u  $(d-q)$  sustav  $[2]$ :

$$
m_e = p \mathbf{i}_s^T \frac{\partial \Psi_s}{\partial \delta_r} \tag{3-75}
$$

Primjenom matrice transformacije na elektromagnetski moment i primjenom određenih matematiĉkih operacija:

$$
m_e = p \mathbf{i}_{sdq}^T (\mathbf{K}^{-1})^T \frac{\partial \mathbf{K}^{-1}}{\partial \delta_r} \Psi_{sdq}
$$
 (3-76)

$$
(\mathbf{K}^{-1})^T \frac{\partial \mathbf{K}^{-1}}{\partial \delta_r} = \begin{bmatrix} 0 & -\frac{3}{2} & 0 \\ \frac{3}{2} & 0 & 0 \\ 0 & 0 & 0 \end{bmatrix}
$$
(3-77)

dobiva se druga potrebna jednadžba za opis mehaničkog rada stroja koja se zapisuje kao:

$$
m_e = \frac{3}{2} p(\Psi_{sdq} \times \mathbf{i}_{sdq}) = \frac{3}{2} p(\psi_{sd} i_{sq} - \psi_{sd} i_{sd})
$$
 (3-78)

<span id="page-23-0"></span>no, za elektromagnetski moment postoji više varijanti zapisa jednadžbe, koje se koriste ovisno o vrsti potrebe.

Ostale varijante zapisa elektromagnetskog momenta[6].

$$
m_e = -\frac{3}{2} p \mathbf{L}_{mdq} \left( \mathbf{i}_{sdq} \times \mathbf{i}_{rdq} \right)
$$
 (3-79)

$$
m_e = \frac{3}{2} p \frac{\mathbf{L}_{mdq}'}{\mathbf{L}_{rdq}'} (\mathbf{\Psi}_{rdq} \times \mathbf{i}_{sdq})
$$
 (3-80)

$$
m_e = -\frac{3}{2}p(\Psi_{\text{rdq}} \times \mathbf{i}_{\text{rdq}})
$$
 (3-81)

Te na kraju zadnja potrebna jednadžba za opis mehaničkog rada stroja odnosi se na brzinu rotacije kuta položaja rotora.

$$
\omega = \frac{d\delta_r}{dt} \tag{3-82}
$$

Tako se dolazi do svih 7 jednadžbi koje opisuju rad stroja, odnosno dobiva se matematički model asinkronog motora sedmoga reda.

(1) 
$$
\mathbf{u}_{sdq} = \mathbf{R}_s \mathbf{i}_{sdq} + \omega_s \mathbf{\psi}_{sdd} + \frac{d}{dt} \mathbf{\psi}_{sdq}
$$
 (3-83)

(2) 
$$
\mathbf{u}_{\text{rd}q}' = \mathbf{R}_r' \mathbf{i}_{\text{rd}q}' + (\omega_s - \omega_{el}) \mathbf{\psi}_{\text{rd}l} + \frac{d}{dt} \mathbf{\psi}_{\text{rd}q}' \qquad (3-84)
$$

(3) 
$$
\mathbf{\Psi}_{sdq} = \mathbf{L}_{sdq} \mathbf{i}_{sdq} + \mathbf{L}'_{mdq} \mathbf{i}'_{rdq}
$$
 (3-85)

(4) 
$$
\mathbf{\Psi}_{\text{rd}q}' = \mathbf{L}_{\text{mq}d}' \mathbf{i}_{\text{sd}q} + \mathbf{L}_{\text{rd}q}' \mathbf{i}_{\text{rd}q}
$$
 (3-86)

$$
(5) \tJ\frac{d\omega_m}{dt} = m_t - m_e \t(3-87)
$$

(6) 
$$
m_e = \frac{3}{2} p(\psi_{sd} i_{sq} - \psi_{sd} i_{sd})
$$
 (3-88)

$$
\omega = \frac{d\delta_r}{dt} \tag{3-89}
$$

No da bi se mogao analizirati cjelokupni rad elektroenergetskog sustava, potrebno je taj matematiĉki model prilagoditi u sustav s relativnim vrijednostima (per unit) gdje se odmah pokazuje odnos veličina unutar sustava koji sadržava međusobno spojene strojeve i uređaje razliĉitih iznosa napona, struja i snaga.[4][6]

### **3.4. Sustav relativnih jedinica (per unit)**

Univerzalna je praksa koristiti vrijednosti stroja kao bazne vrijednosti statorskih koliĉina. U jednadžbama stroja do sada razvijenih, statorske struje i naponi su izražavani kao trenutne vrijednosti sinusoidalnih veličina, izraženih pomoću vršnih vrijednosti sinusnih funkcija vremena i frekvencije. Matematiĉki model u sustavu relativnih jedinica ima neke glavne pretpostavke [3][6].

- Služi nam za lakšu digitalnu kontrolu
- Vrijednost induktiviteta jednaka je vrijednosti reaktancija
- Ako se koristi magnetski tok po jedinici vremena, potrebno ga je dijeliti sa baznim naponom.

Veliĉine se svodi u per unit sustav tako da se apsolutne veliĉine dijele sa baznom veliĉinom koje su oznaĉene indeksom b.

Izrazi za bazne jedinice:

$$
U_b = \hat{U}_{sn} \tag{3-90}
$$

$$
I_b = \hat{I}_{sn} \tag{3-91}
$$

$$
Z_b = \frac{U_b}{I_b} \tag{3-92}
$$

$$
S_b = \frac{3}{2} U_b I_b \tag{3-93}
$$

$$
\omega_{sb} = \omega_s = 2\pi f_n \tag{3-94}
$$

$$
\omega_b = \frac{2}{p} \omega_s = \frac{4\pi}{p} f_n \tag{3-95}
$$

$$
\Psi_b = \frac{U_b}{\omega_s} \tag{3-96}
$$

$$
L_b = \frac{\psi_b}{I_b} \tag{3-97}
$$

$$
M_b = \frac{S_b}{\omega_b} = \frac{3p}{2} \psi_b I_b \tag{3-98}
$$

Prema načelu svođenja veličina u sustav relativnih jedinica [4][6] pomoću izraza (3-90) do (3-98) mogu se dobiti statorske i rotorske jednadžbe u sustavu relativnih jedinica. Prema formuli (3-99), dobiva se izraz za statorski napon (3-100). Sliĉnim postupkom, samo zamjenom indeksa, moguće je dobiti i izraz za rotorski napon (3-101) [4][6] .

$$
\frac{\mathbf{u}_{sdq}}{U_b} = \frac{\mathbf{R}_s \mathbf{i}_{sdq} I_b}{U_b I_b} + \frac{\omega_s \mathbf{\Psi}_{sqd}}{U_b} + \frac{d \mathbf{\Psi}_{sdq}}{dt} \frac{1}{U_b}
$$
(3-99)

$$
\mathbf{u}_{sdq(pu)} = \mathbf{R}_{s(pu)} \mathbf{i}_{sdq(pu)} + \omega_{s(pu)} \mathbf{\Psi}_{sdq(pu)} + \frac{1}{\omega_s} \frac{d\mathbf{\Psi}_{sdq(pu)}}{dt}
$$
(3-100)

$$
\omega_s \qquad \mathbf{u}'_{\mathit{dq}(pu)} = \mathbf{R}'_{r(pu)} \mathbf{i}'_{\mathit{rdq}(pu)} + (1 - \omega_{(pu)}) \mathbf{\Psi}'_{\mathit{rqd}(pu)} + \frac{1}{\omega_s} \frac{d\mathbf{\Psi}'_{\mathit{rdq}(pu)}}{dt}
$$
(3-101)

<span id="page-25-0"></span>Svođenjem ulančanih magnetskih tokova u sustav relativnih jedinica dobivaju se izrazi :

$$
\mathbf{\Psi}_{sdq(pu)} = \mathbf{L}_{sdq(pu)} \mathbf{i}_{sdq(pu)} + \mathbf{L}_{mdq(pu)} \mathbf{i}_{rdq(pu)}
$$
(3-102)

$$
\Psi_{sdq(pu)} = \mathbf{L}'_{mqd(pu)} \mathbf{i}_{sdq(pu)} + \mathbf{L}'_{ndq(pu)} \mathbf{i}_{rdq(pu)}
$$
(3-102)  

$$
\Psi'_{rdq(pu)} = \mathbf{L}'_{mqd(pu)} \mathbf{i}_{sdq(pu)} + \mathbf{L}'_{rdq(pu)} \mathbf{i}'_{rdq(pu)}
$$
(3-103)

čija je matrica induktiviteta također svedena u sustav relativnih jedinica (3-104).

$$
\mathbf{L}_{(pu)} = \begin{bmatrix} l_{sd} & 0 & 0 & l_{sr} & 0 & 0 \\ 0 & l_{sq} & 0 & 0 & l_{sr} & 0 \\ 0 & 0 & l_{s0} & 0 & 0 & 0 \\ l_{sr} & 0 & 0 & l_{rd} & 0 & 0 \\ 0 & l_{sr} & 0 & 0 & l_{rq} & 0 \\ 0 & 0 & 0 & 0 & 0 & l_{r0} \end{bmatrix}
$$
(3-104)

Elektromagnetski moment (3-88) dijeli se sa baznim momentom (3-98) i dobiva se moment iskazan u relativnim jedinicama:

$$
m_{e(pu)} = \psi_{sd(pu)} i_{sq(pu)} - \psi_{sq(pu)} i_{sd(pu)}
$$
 (3-105)

$$
m_e = \mathbf{L}_{mqd(pu)} \left( i_{sq(pu)} i_{rd(pu)} - i_{sd(pu)} i_{rq(pu)} \right)
$$
 (3-106)

$$
m_e = \frac{\mathbf{L}_{mdq(pu)}}{\mathbf{L}_{rdq(pu)}^{'}} \Big(\psi_{rd(pu)} i_{sq(pu)} - \psi_{rq(pu)} i_{sd(pu)}\Big)
$$
(3-107)

$$
m_e = (\psi_{rq(pu)} i_{rd(pu)} - \psi_{rd(pu)} i_{rq(pu)})
$$
\n(3-108)

Jednadžba gibanja stroja u sustavu relativnih jedinica zapisana je pomoću baznog momenta i bazne brzine vrtnje:

$$
T_m \frac{d\omega_{(pu)}}{dt} = (m_{t(pu)} - m_{e(pu)})
$$
\n(3-109)

gdje je *T<sup>m</sup>* prema [9] konstanta tromosti iskazana u sekundama.

$$
T_m = J \frac{\omega_s^2}{S_n} \tag{3-110}
$$

Brzina rotacije u sustavu relativnih jedinica se izražava kao:

$$
\omega_{m(pu)} = \frac{d\delta_r}{\omega_s dt} \tag{3-111}
$$

#### **3.5. Model asinkronog motora u prostoru stanja**

Pomoću vektorskog upravljanja, ĉija je realizacija omogućena razvojem tehnologija i regulatora, asinkroni motori su velikim dijelom izbacili istosmjerne strojeve iz uporabe. Istosmjerni motori su imali veliku primjenu zbog vrlo jednostavne regulacije brzine vrtnje, no omogućavanjem vektorskog upravljanja asinkronih motora dolazi do mogućnosti da se estimira položaj referentnog koordinatnog sustava na odgovarajuću poziciju, koji su ujedno jednostavnije konstrukcije i manjih gabarita nego li istosmjerni motori, već duži niz godina u elektromotornim pogonima prevladavaju asinkroni motori. [12]

Trofazni asinkroni motor može biti modeliran pomoću varijabli stanja, odnosno prostornih varijabli stanja. U sustavu jednadžbi postoje četiri jednadžbe napona, te je zbog toga potrebno odabrati dva prostorna vektora kao varijable stanja, kako bi se dobilo rješenje za sustav iednadžbi.[7][9]

Od 15 mogućih mogućnosti zapisa matematiĉkog modela asinkronog motora pomoću varijabli stanja, samo jedan par se ne može iskoristiti, a to su varijable toka zračnog raspora po jedinici vremena i prostorni vektor struje magnetiziranja pošto im vektori imaju isti smjer[6][9][8].

Postoje tri vrste modela:

- 1. Model strujnih varijabli stanja
- 2. Model tokova kao varijable stanja
- 3. Model sa tokovima i strujama kao varijable stanja

U kombinaciji tih modela sa jednadžbama koje opisuju mehaničko vladanje, dobiva se kompletni matematiĉki model.[10]

Za vektorsko upravljanje potrebno je pratiti ove korake[6]:

- 1. Potpuni matematiĉki model trofaznog asinkronog motora sveden je u stacionarni referentni okvir
- 2. Rotorske bazne veliĉine su svedene na novi okvir
- 3. Kutna brzina rotora jednaka je kutnoj brzini rotacije novog okvira
- 4. Novi odabrani referentni okvir povezan je sa jednim od prostornih vektora, tako da je q komponenta tog vektora jednaka nuli.
- 5. Jednadžba momenta se određuje prema odabranom toku ili strujama referentnog okvira

Za ovaj sluĉaj uzet će se u obzir prostorni vektori statorskog i rotorskog toka  $\mathbf{x} = \left[ \psi_{sd}, \psi_{sq}, \psi_{rq} \right]^{T}$  za opisivanje matematičkog modela asinkronog stroja.

Naponske jednadžbe asinkronog kaveznog motora, gdje je rotor kratko spojen:

$$
\mathbf{u}_{sdq} = \mathbf{R}_s \mathbf{i}_{sdq} + \omega_s \mathbf{\Psi}_{sqd} + \frac{1}{\omega_s} \frac{d\mathbf{\Psi}_{sdq}}{dt}
$$
 (3-112)

$$
0 = \mathbf{R}'_{r} \mathbf{i}'_{rdq} + (\omega_{k} - \omega) \psi_{rqd} + \frac{1}{\omega_{s}} \frac{d \psi_{rdq}}{dt}
$$
 (3-113)

Za daljnje izvođenje formula potrebno je izraziti statorske i rotorske struje u ovisnosti o induktivitetu i ulančanim magnetskim tokovima. Ako se izrazi (3-102) i (3-103) pomnože s inverzom matrice  $\mathbf{L}_{(pu)}$  s lijeve strane, dobiva se matrična jednadžba:

$$
\begin{bmatrix} i_{sd} \\ i_{sq} \\ i_{rd} \\ i_{sd} \end{bmatrix} = \begin{bmatrix} g_s & 0 & g_m & 0 \\ 0 & g_s & 0 & g_m \\ g_m & 0 & g_r & 0 \\ 0 & g_m & 0 & g_r \end{bmatrix} \begin{bmatrix} \psi_{sd} \\ \psi_{sq} \\ \psi_{rd} \\ \psi_{rd} \end{bmatrix}
$$
(3-114)

za koje vrijedi da je  $g_s = \frac{l_{sdq}}{I_s}$ ,  $g_r = \frac{l_{rdq}}{I_s}$ ,  $g_m = -\frac{l_m}{I_s}$  $s_{s} = \frac{3uq}{d}, g_{r} = \frac{7uq}{d}, g_{m}$  $l_{\text{sdq}}$   $l_{\text{rdq}}$   $l$  $g_s = \frac{l_{sdq}}{I}, g_r = \frac{l_{rdq}}{I}, g$  $\frac{d^{sq}}{d}$ ,  $g_r = \frac{d^{rdq}}{d}$ ,  $g_m = -\frac{d_m}{d}$  $=\frac{l_{sdq}}{l}, g_r = \frac{l_{rdq}}{l}, g_m = -\frac{l_m}{l},$  gdje je  $d = l_s l_r - l_m^2$ 

Potrebno je izluĉiti varijable stanja tako da se ostavljaju derivacije komponenata ulanĉanih tokova statora i rotora na jednoj strani jednadžbe, a sve ostalo prebacimo na drugu stranu dobivaju se jednadžbe varijabli stanja.

$$
\dot{\psi}_{sd} = \omega_s (-R_s i_{sd} + \omega_s \psi_{sq} + u_{sd})
$$
\n(3-115)

$$
\dot{\psi}_{sq} = \omega_s (-R_s i_{sq} - \omega_s \psi_{sd} + u_{sq})
$$
\n(3-116)

$$
\dot{\psi}'_{rd} = \omega_s (-R'_i i'_{rd} + (\omega_k - \omega) \psi'_{rq})
$$
\n(3-117)

$$
\dot{\psi}'_{rq} = \omega_s (-R'_i i'_{rq} - (\omega_k - \omega) \psi'_{rd})
$$
\n(3-118)

<span id="page-28-0"></span>Petu varijablu stanja predstavlja kutna brzina rotacije (3-109). Izluĉivanjem varijable stanja dobiva se izraz:

$$
\frac{d\omega}{dt} = \frac{1}{T_m}(m_e - m_t) \tag{3-119}
$$

Zamjeni li se elektromagnetski moment s izrazom (3-105),uvrste li se izrazi za struje (3-114) u izraze (3-115) do (3-118), te napravi supstitucija  $(\omega_k - \omega) = (1 - \omega)$ , dobivaju se konačni izrazi

za derivacije za varijable stanja koji će se ujedno i koristiti unutar Matlab skripte.[10]  
\n
$$
\dot{\psi}_{sd} = \omega_s \left( -R_s \cdot (g_s \cdot \psi_{sd} + g_m \cdot \psi'_{rd}) + \omega_s \cdot \psi_{sq} + u_{sd} \right) \tag{3-120}
$$

$$
\psi_{sd} = \omega_s \left( -R_s \cdot (g_s \cdot \psi_{sd} + g_m \cdot \psi_{rd}) + \omega_s \cdot \psi_{sq} + u_{sd} \right)
$$
\n
$$
\psi_{sq} = \omega_s \left( -R_s \cdot (g_s \cdot \psi_{sq} + g_m \cdot \psi_{rq}') - \omega_s \cdot \psi_{sd} + u_{sq} \right)
$$
\n
$$
\psi_{rd}' = \omega_s \left( -R_r' \cdot (g_m \cdot \psi_{sd} + g_r \cdot \psi_{rd}') + (1 - \omega) \cdot \psi_{rq}' \right)
$$
\n
$$
(3-122)
$$

$$
\psi_{sq} = \omega_s \left( -\mathbf{A}_s \cdot (g_s \cdot \psi_{sq} + g_m \cdot \psi_{rq}) - \omega_s \cdot \psi_{sd} + u_{sq} \right) \tag{3-121}
$$
\n
$$
\dot{\psi}_{rd} = \omega_s \left( -R_r' * (g_m \cdot \psi_{sd} + g_r \cdot \psi_{rd}') + (1-\omega) \cdot \psi_{rq}' \right) \tag{3-122}
$$

$$
\psi_{rd} = \omega_s \left( -\kappa_r \left( g_m \cdot \psi_{sd} + g_r \cdot \psi_{rd} \right) + (1 - \omega) \cdot \psi_{rq} \right)
$$
\n
$$
\psi_{rq} = \omega_s \left( -R'_r \cdot \left( g_m \cdot \psi_{sq} + g_r \cdot \psi'_{rq} \right) - (1 - \omega) \cdot \psi'_{rd} \right)
$$
\n(3-123)

$$
\dot{\omega} = \left(\frac{1}{T_m}\right) \left(-M_t + g_m \left(\psi_{sd} \cdot \psi'_{rq} - \psi_{sq} \cdot \psi'_{rd}\right)\right) \tag{3-124}
$$

Prema slijedećim izrazima potrebno je izraĉunati radnu snagu stroja, mehaniĉku snagu stroja, jalovu snagu stroja, rotorske struje, te moment<sup>[3]</sup>. Ovo su ujedno i izlazne jednadžbe modela.

Radna snaga stroja:

$$
P = u_{sd} i_{sd} + u_{sq} i_{sq} \tag{3-125}
$$

Mehaniĉka snaga stroja:

$$
P_m = \omega m_e \tag{3-126}
$$

<span id="page-28-1"></span>Jalova snaga stroja:

$$
Q = u_{sd}i_{sq} + u_{sq}i_{sd}
$$
\n
$$
(3-127)
$$

Rotorske struje:

$$
\dot{i}_{rd} = g_m \cdot \psi_{sd} + g_r \cdot \psi_{rd}^{\prime}
$$
 (3-128)

$$
i_{rq} = g_m \cdot \psi_{sq} + g_r \cdot \psi'_{rq}
$$
 (3-129)

## **4. SIMULIRANJE DINAMIĈKIH STANJA ASINKRONOG MOTORA POMOĆU MATLAB-a**

Na temelju dinamičke analize rada asinkronog motora koja je teoretski obrađena u prethodnom poglavlju, izrađena je Matlab skripta, koja se nalazi u Prilog 1, pomoću koje se simuliraju dinamička stanja asinkronog motora. Odrađene su tri simulacije, direktan uklop motora na krutu mrežu, uklop s linearno rastućim naponom, te terećenje nazivnim momentom tereta.

U sve tri simulacije simuliraju se dinamiĉka stanja asinkronog motora ĉiji su parametri dani u tablici 4.1.

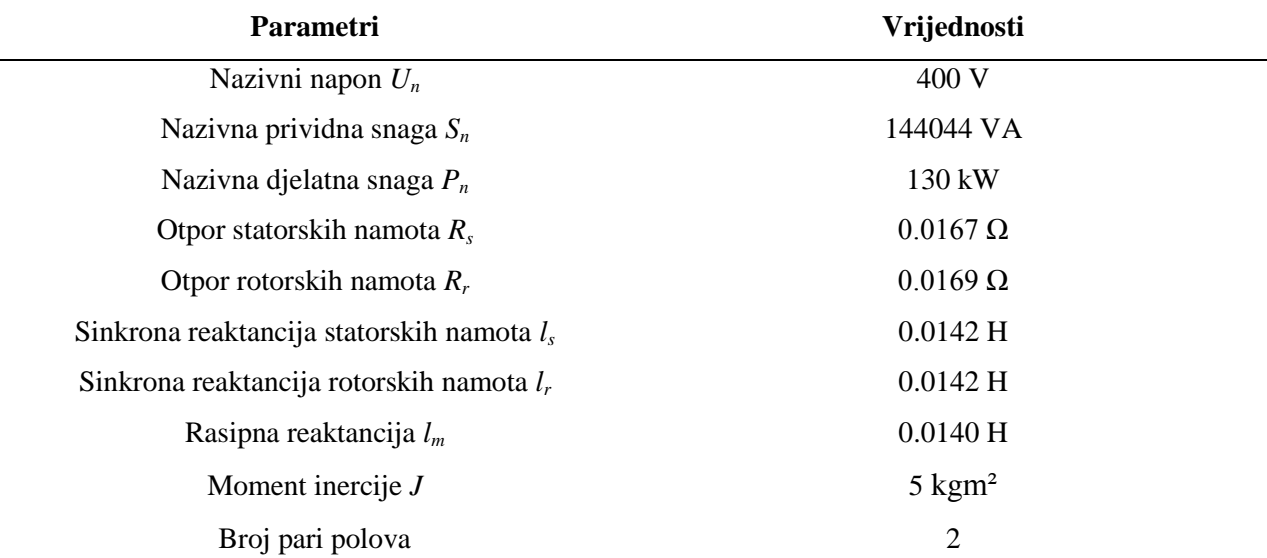

#### **Tab 4.1.** *Parametri motora*

U sva tri sluĉaja veliĉine na slikama biti će iskazane u relativnim jedinicama pu, iako Matlab skripta prikazuje i valne oblike u apsolutnim jedinicama. Radi jednostavnosti, završni rad sadržavat će samo veličine iskazane u pu, dok će vrijednosti veličina, koje su očitane iz dijagrama apsolutnih veliĉina, biti naznaĉene u komentarima slika.

### **4.1. Simulacija dinamiĉkih stanja asinkronog motora u sluĉaju direktnog uklopa na krutu mreţu**

Simulacija se obavlja pri nazivnom naponu i bez prikljuĉenog tereta. Ujedno i ova simulacija verificira Matlab skriptu u Prilog 1, tako što se dobiveni odzivi uspoređuju s odzivima dobivenim pomoću SIMULINK modela doc.dr.sc. Mehmedovića koji je osnovna literatura na kolegiju Elektriĉni Pogoni, diplomski studij.[13]

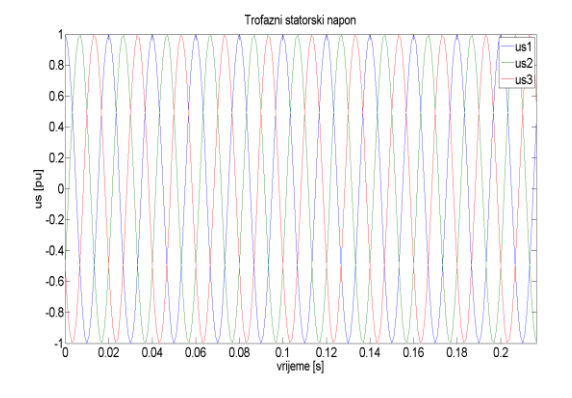

**Sl. 4.1***. Valni oblik trofaznog sinusnog napona* **Sl. 4.2.** *Statorski napon u dq sustavu*

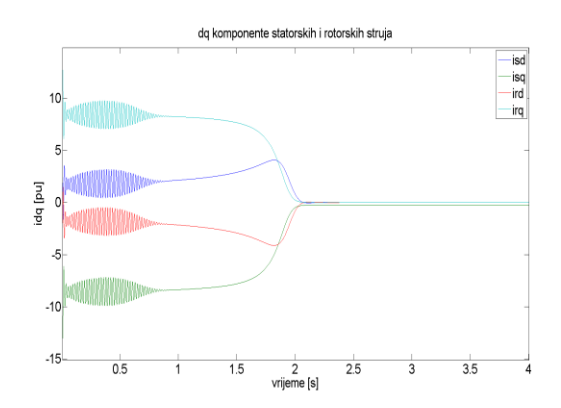

**Sl. 4.3.** *Statorske i rotorske struje u dq sustavu* **Sl. 4.4.** *Trofazne rotorske struje*

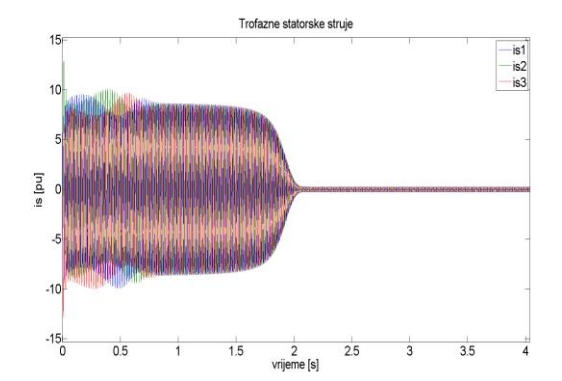

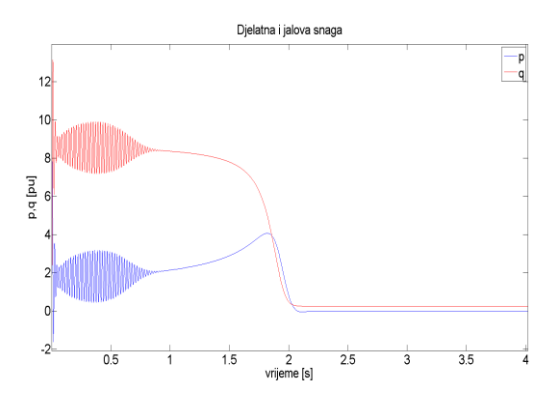

**Sl. 4.7.** *Djelatna i jalova snaga* **Sl. 4.8.** *Brzina vrtnje rotora*

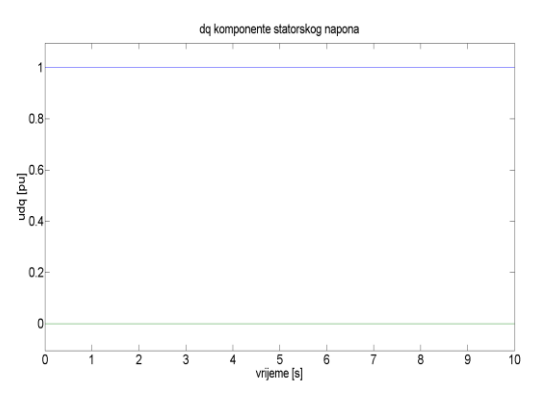

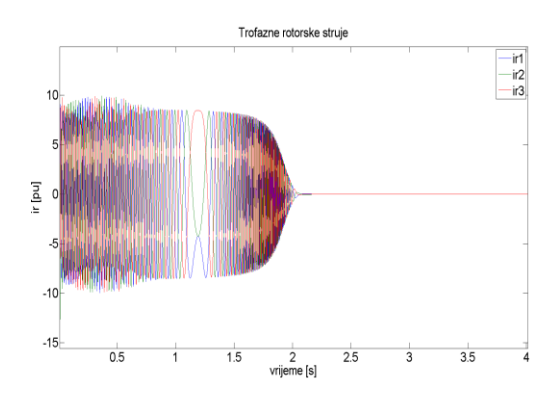

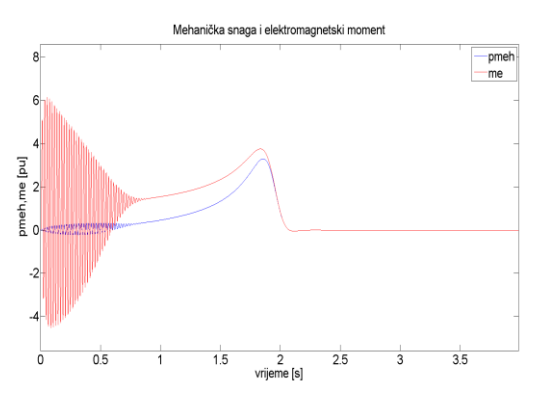

**Sl 4.5.** *Trofazne statorske struje* **Sl. 4.6.** *Mehanička snaga i elektromagnetski moment*

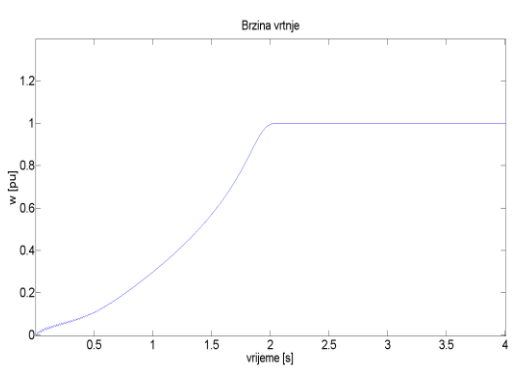

Slike od (Sl. 4.1) do (Sl. 4.8.) prikazuju odzive pri direktnom uklopu asinkronog motora na krutu mrežu. Motor je napajan trofaznim nazivnim linijskim naponom od 400 V, čiji je valni oblik prikazan na slici 4.1..Vršna vrijednost iznosi 1 pu, odnosno u apsolutnim iznosima vršna vrijednost napona je 326,6 V, jer su statorski namoti u spoju zvijezda. Na slici 4.2. prikazan je napon u dq sustavu, ĉija je d komponenta jednaka 1 u sluĉaju da je kut kojim vektorski upravljamo jednak 0, odnosno promjenom tog kuta, d i q komponenta napona mijenjati će svoje iznose. Slike od (Sl.4.3.) do (Sl. 4.5.) prikazuju statorske i rotorske struje koje teku namotima. Može se primijetiti da direktnim uklopom motora na mrežu, motor vuče u prosijeku oko 7 puta veću struju od nazivne(2,5 kA), u jednom trenutku i do 10 puta, jer rotor miruje pa teku struje kratkog spoja. Tako velike struje ometaju potrošače koji su spojeni na istoj mreži, odnosno negativno utječu na mrežu, te osim toga uzrokuju i velika termička opterećenja namota motora. Tako velike struje teku 2s namotima i onda padaju na 0. Vidljivo je i da frekvencija rotorskih struja manja u odnosu na statorske struje. Na slici 4.6. vidi se odnos mehaniĉke snage i elektromagnetskog momenta. U trenutku prikljuĉenja prijelazni moment se oscilatorno mijenja do 0.8 s, zatim raste do svoje maksimalne vrijednosti (3,4 kNm) u trenutku 1,8 s. Mehaniĉka snaga kreće od 0 pošto rotor miruje, do 0.8 s titra te poĉinje rasti do maksimalne vrijednosti (475 kW). Malo poslije 2 s poĉinju opadati i snaga i moment. Dijagram snaga prikazuje da motor pri direktnom uklopu vuĉe i do 5 puta veći iznos jalove snage u odnosu na djelatnu snagu, oko 0.8 s, motor uzima iz mreže  $Q=1,2$  Mvar i P=0.3 MW, nakon toga jalova snaga opada dok djelatna snaga raste do maksimalne vrijednosti od 0.5 MW, te postepeno obje snage opadaju. Brzina vrtnje rotora (Sl 4.8.) prikazuje malo titranje u poĉetku zbog tranzijentnog momenta, te kasnije raste do sinkrone brzine 1500 okr/min.

 Slijedeće slike od (Sl 4.9.) do (Sl. 4.12) prikazuju odzive dobivene pomoću SIMULINK modela prema literaturi [13]. Može se primijetiti da odzivi dobiveni pomoću Matlab skripte iz Prilog 1 odgovaraju odzivima prema [13]. Vidljiva su mala odstupanja na vremenskoj osi, no uzrok tome je to što kod SIMULINK modela [13] direktan uklop ne poĉinje od 0, već postoji mala odgoda. Uspoređivanjem tih odziva verificira se Matlab model korišten u ovom završnom radu.

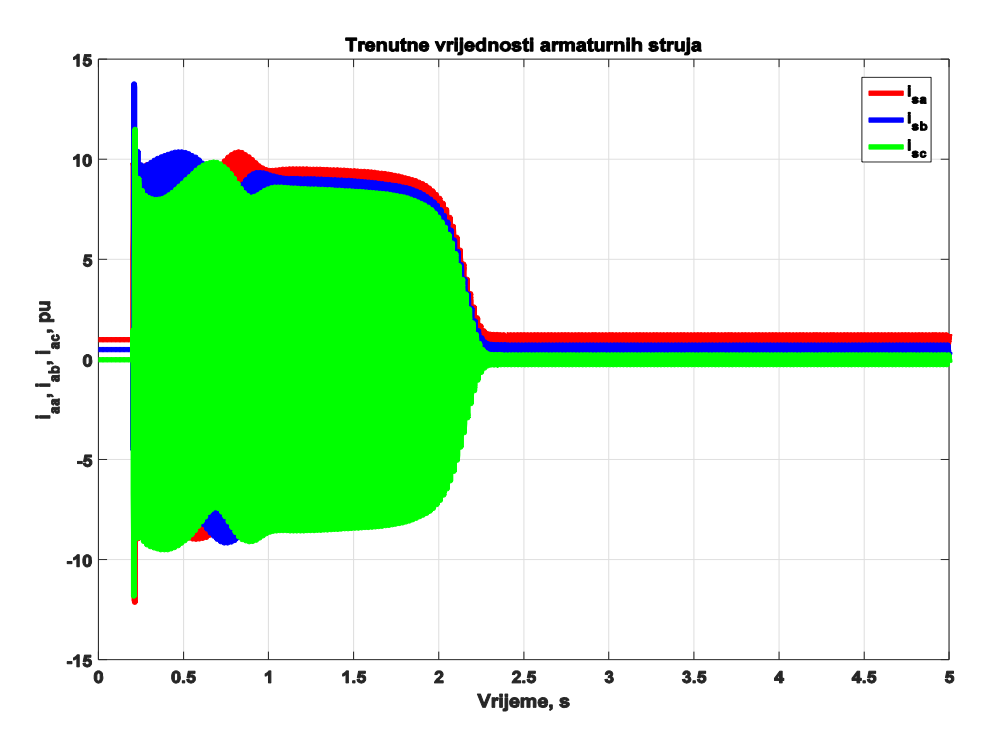

**Sl 4.9.** *Trenutne vrijednosti armaturskih struja*

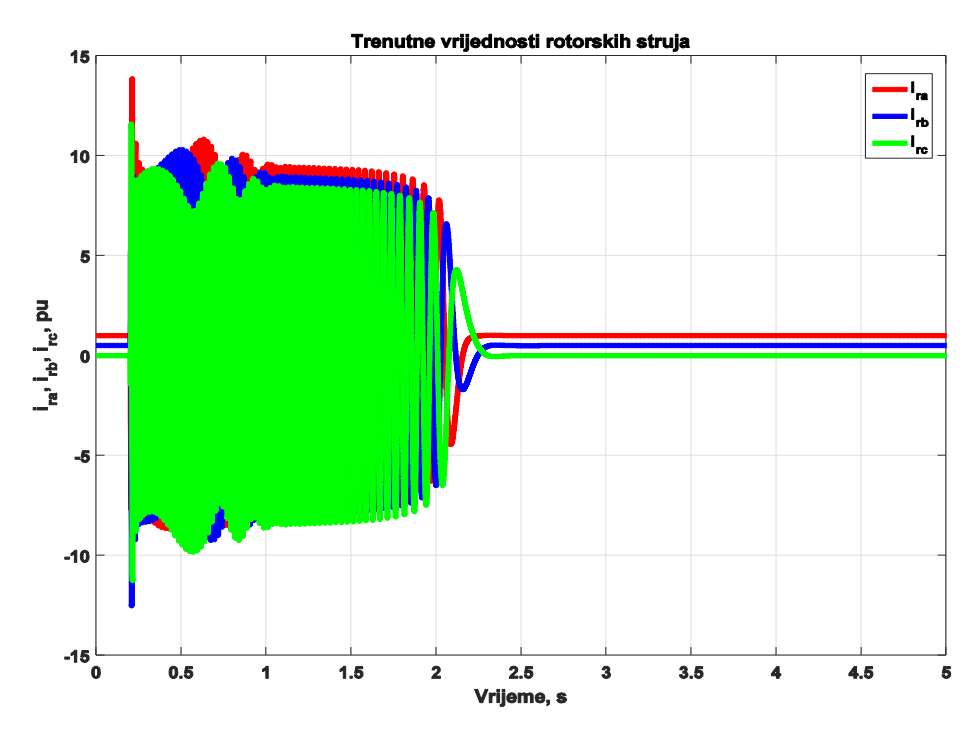

**Sl 4.10.** *Trenutne vrijednosti armaturskih struja*

<span id="page-33-0"></span>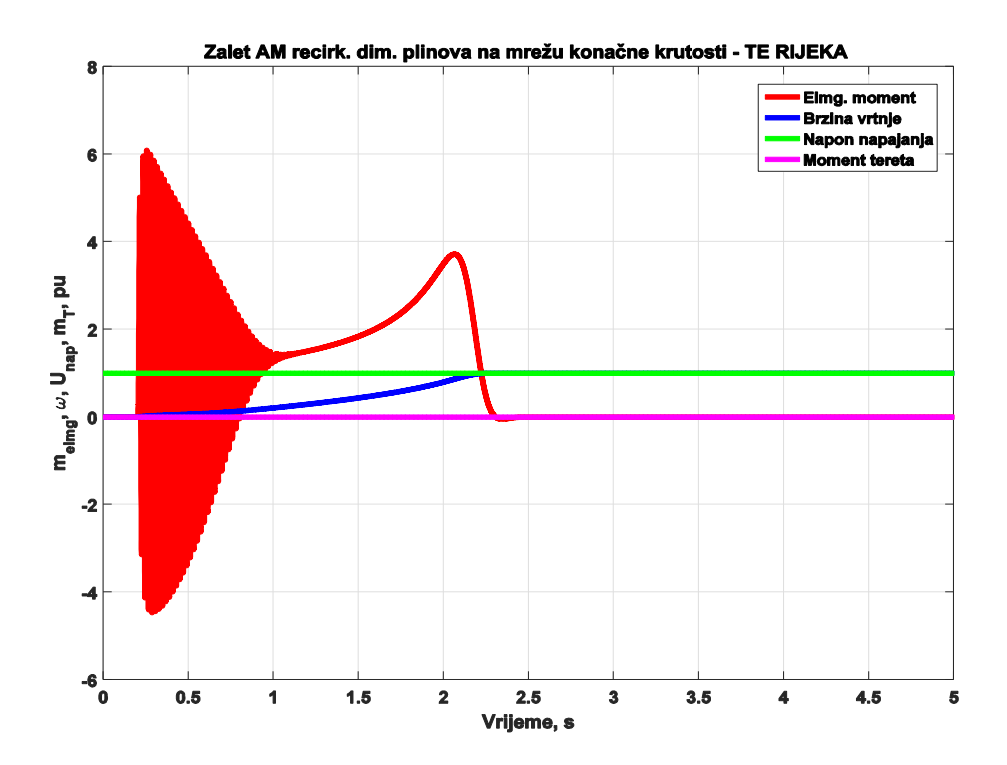

**Sl 4.11.** *Elektromagnetski moment, brzina vrtnje, napon napajanja i moment tereta*

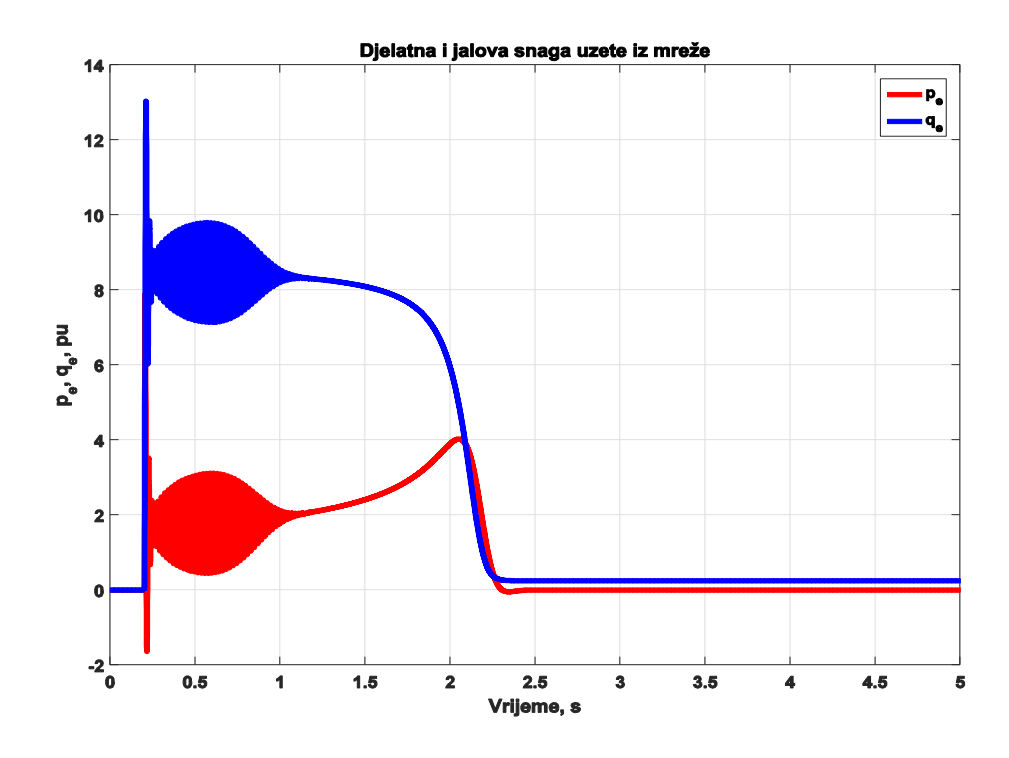

**Sl 4.12.** *Djelatna i jalova snaga uzete iz mreže*

## **4.2. Simulacija dinamiĉkih stanja asinkronog motora u sluĉaju linearnog zaleta motora**

Uvjeti postavljeni u ovoj simulaciji su da prikljuĉeni napon linearno raste do iznosa od 400 V, za razliku od prethodnog poglavlja gdje je napon odmah bio postavljen na taj iznos. U ovom sluĉaju promatraju se odzivi u vremenu od 0 do 8 s.

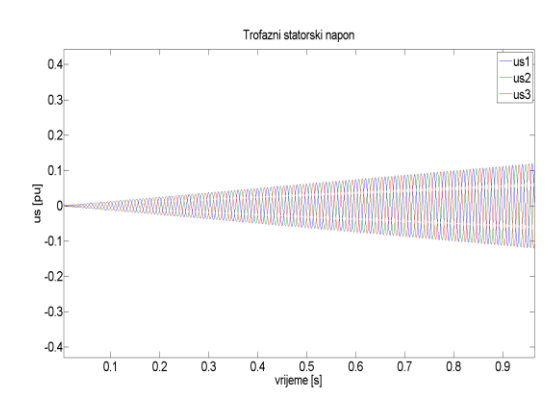

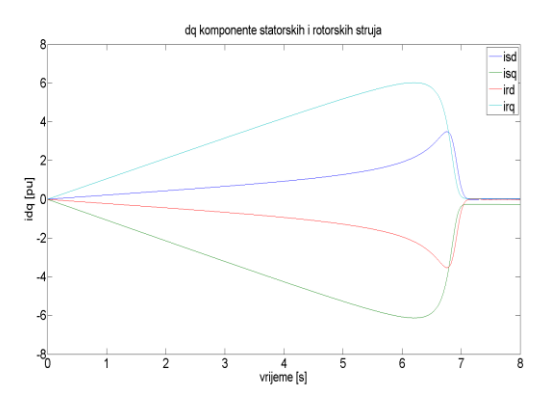

<span id="page-34-0"></span>**Sl. 4.15.** *Statorske i rotorske struje u dq sustavu* **Sl. 4.16.** *Trofazne rotorske struje*

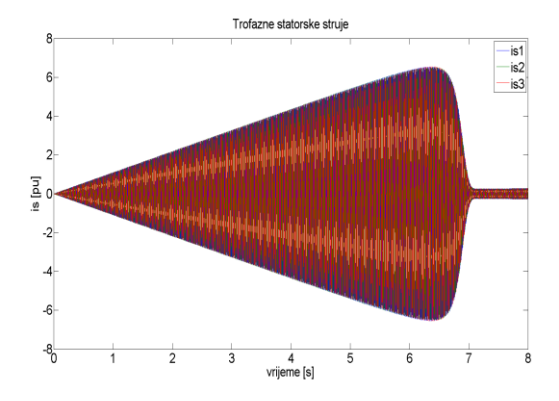

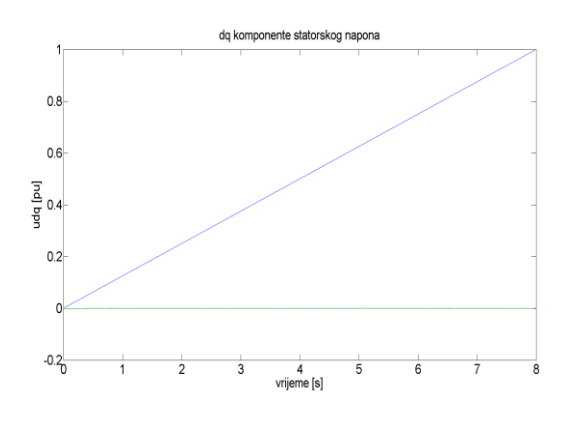

**Sl. 4.13.** *Trofazni statorski napon* **Sl. 4.14***. Statorski napon u dq sustavu*

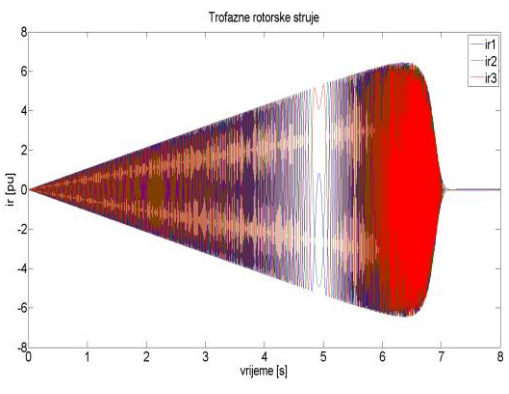

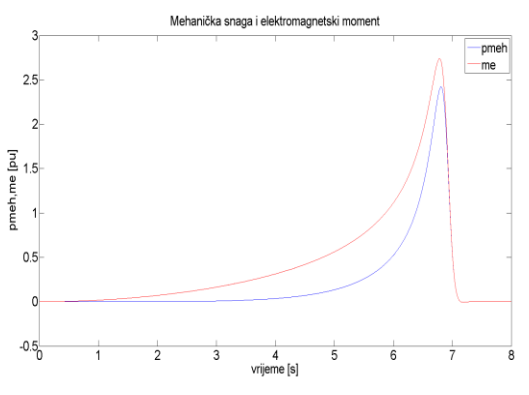

**Sl. 4.17.** *Trofazne statorske struje* **Sl. 4.18.** *Mehanička snaga i elektromagnetski moment*

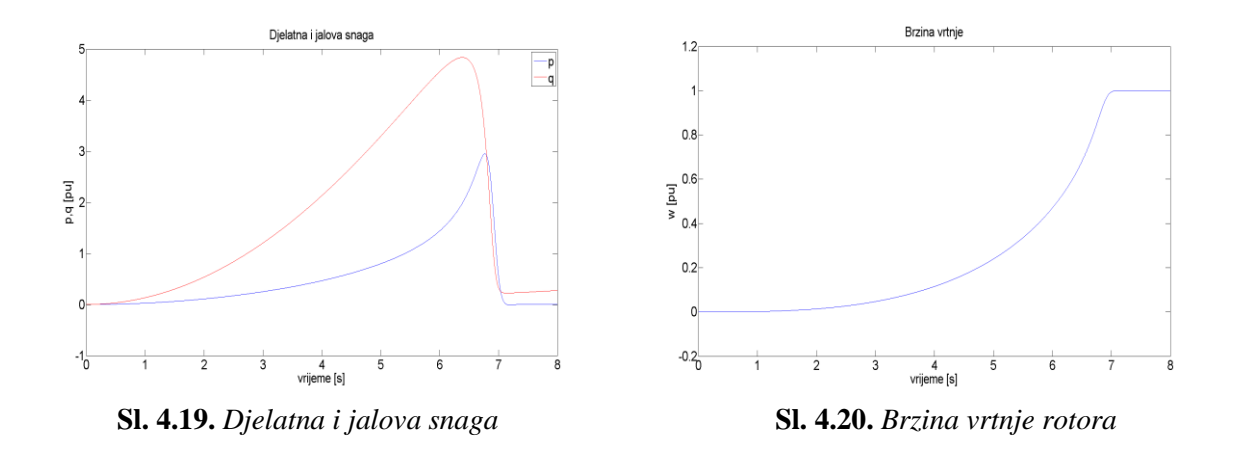

Slika 4.13. prikazuje trofazni prikljuĉeni sinusni napon koji do trenutka od 8 s linearno raste. Samim time d komponenta na slici 4.14. linearno raste do vrijednosti 1, dok q os miruje. Na slikama (Sl 4.15.) do (Sl 4.17). prikazani su dijagrami struja, na kojima se vidi, usporedi li se s strujama u prethodnom sluĉaju, pri uklopu ne vuku toliko velike struje, već su struje 2 puta manje. Ovim se načinom linearnog porasta smanjuje utjecaj motora na mrežu, a samim time i na termiĉka opterećenja motora. Mehaniĉka snaga i elektromagnetski moment na slici 4.18. postepeno rastu, odnosno nema tranzijentnog momenta već samo prekretna toĉka. Motor drastiĉno manje uzima jalovu snagu, što se vidi na slici 4.19. gdje snage kreću iz 0 i dolaze do nazivnih vrijednosti. Slika 4.20. prikazuje kako brzina vrtnje poĉinje postepeno rasti do sinkrone brzine tek kad moment postigne poteznu vrijednost, te je sada par sekundi duže potrebno da rotor postigne sinkronu brzinu.

## **4.3. Simulacija dinamiĉkih stanja asinkronog motora u sluĉaju terećenja nakon direktnog uklopa**

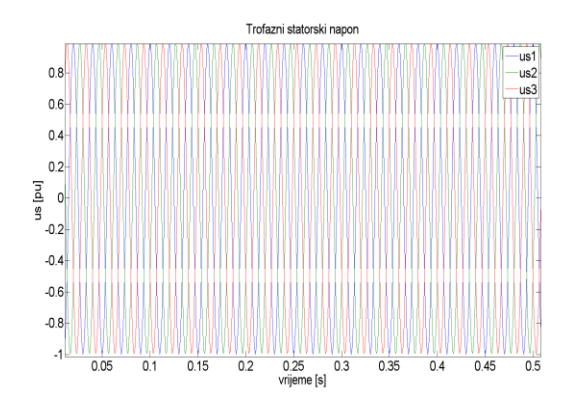

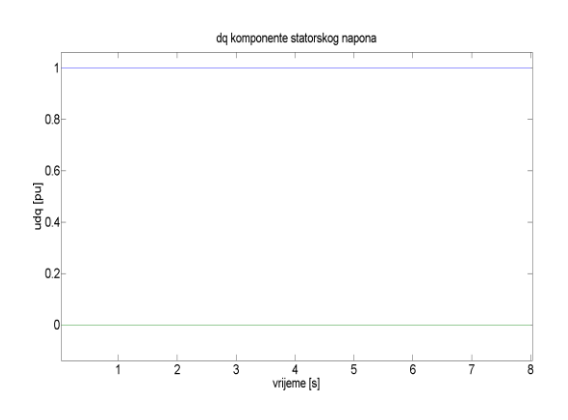

**Sl. 4.21.** *Trofazni statorski napon* **Sl. 4.22.** *Statorski napon u dq sustavu*

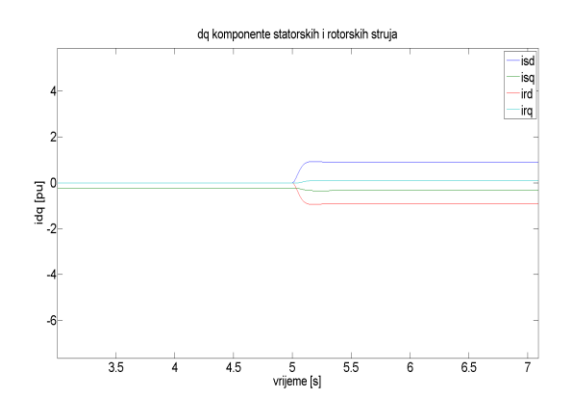

**Sl. 4.23.** *Statorske i rotorske struje u dq sustavu* **Sl 4.24.** *Trofazne rotorske struje*

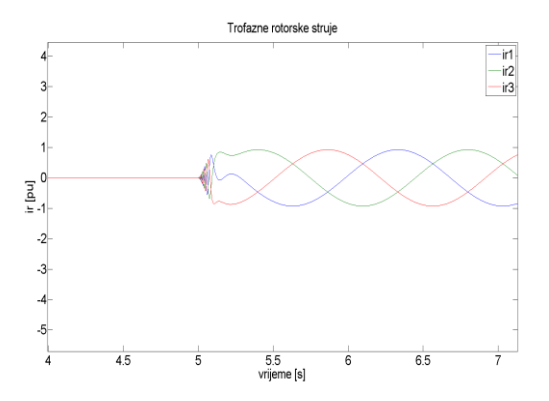

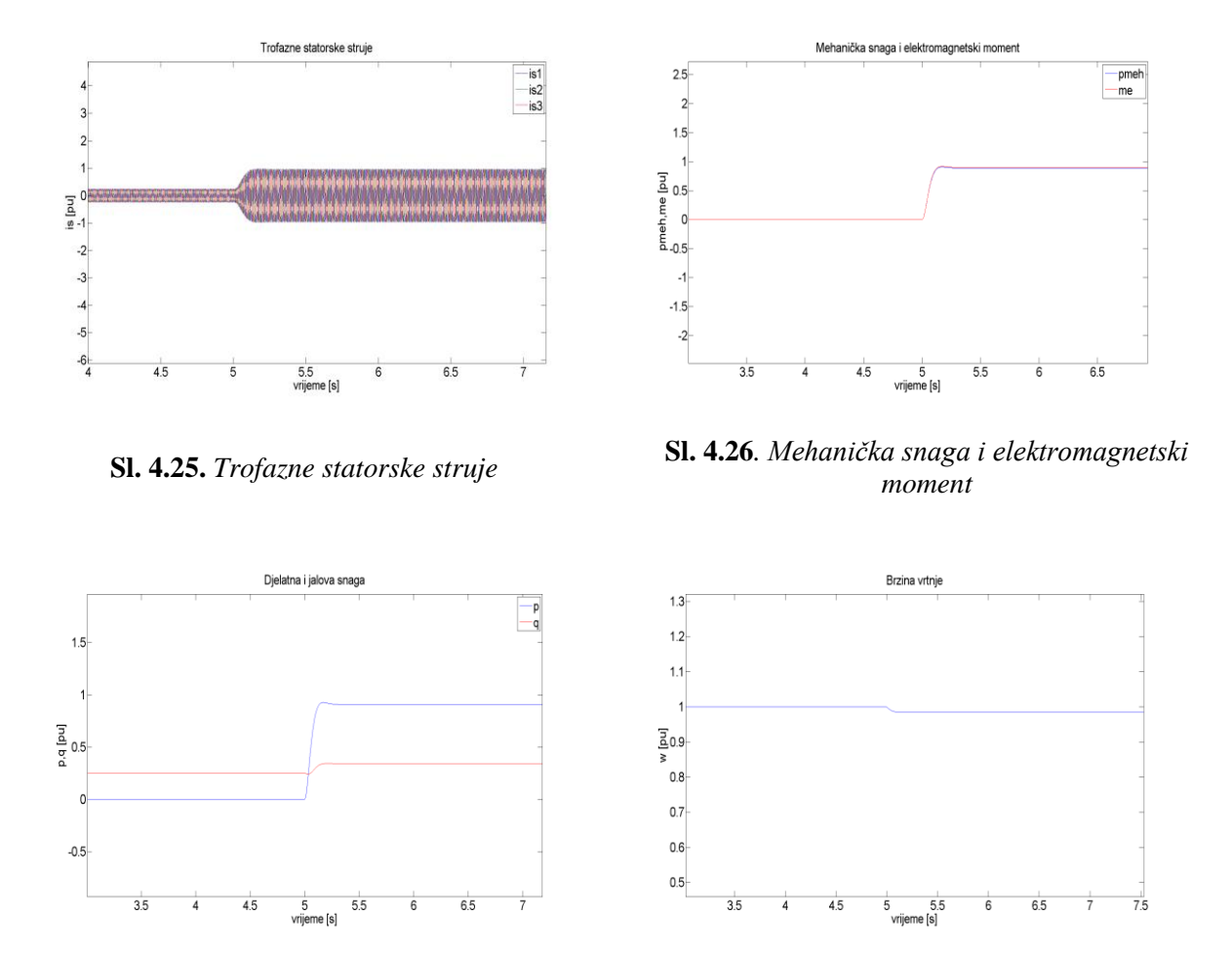

**Sl. 4.27***. Djelatna i jalova snaga* **Sl. 4.28***. Brzina vrtnje rotora*

Ova simulacija sliĉna je prvoj simulaciji, jedina razlika je ta što se u ovom sluĉaju na pola promatranog vremena motor tereti nazivnim momentom tereta mt=826,7 Nm u petoj sekundi, što se može vidjeti na svim slikama od (Sl 4.23) do (Sl 4.24.). Promatraju li se struje, u trenutku uklopa tereta statorskim namotima teku struje iznosa od 282 A, rotorskim namotima od 272 A, te

<span id="page-37-0"></span>frekvencija rotorskih struja je uvelike manja u odnosu na statorske struje. Djelatna snaga motora je 130 kW, jalova snaga iznosi 49 kW, mehaniĉka snaga iznosi 128 kW, dok je elektromagnetski moment jednak momentu tereta, pa brzina vrtnje padne sa sinkrone brzine na brzinu konstantnog iznosa od 1479 okr/min.

### <span id="page-38-0"></span>**5. ZAKLJUĈAK**

Na temelju prvog dijela završnog rada, gdje je teorijski obrađeno dinamičko vladanje asinkronog motora, dobiva se potrebno znanje za izradu jednog modela u Matlab programu pomoću kojega se brzo i jednostavno dobivaju odziv na temelju unesenih parametara poticaja. S tim modelom moguće je dobiti sve valne oblike izlaznih veliĉina motora koje su potrebne, te njihove iznose za svaki motor.

Složeni matematički proračuni olakšani su tako da prelaskom u dvoosni koordinatni sustav, gdje se izbjeglo raĉunanje prijelaznih stanja uzrokovanih promjenjivim induktivitetima. Zatim se model pomoću baznih veliĉina preraĉunao u sustav relativnih jedinica da bi se veliĉine mogle uspoređivati. Nakon toga model se zapisuje u prostoru stanja gdje je cijele dinamika vladanja asinkronog motora opisana pomoću pet varijabli stanja ,ĉetiri ulanĉana toka i brzina vrtnje. Na temelju tih varijabli stanja zapisane su sve ostale veliĉine koje opisuju vladanje asinkronog stroja.

Napravljeni model u Matlab programu verificiran je usporedbom odziva dobivenih pomoću SIMULINK modela napravljenog od strane doc.dr.sc. Mehmedovića, koji je osnovna literatura na kolegiju Elektriĉni Pogoni, diplomski studij.

Provođenjem simulacija moguće je predvidjeti ponašanje motora u sustavu, te se uočava da motor pri direktnom uklopu vuče velike struje koje se negativno odražavaju kako na mrežu tako i na svoje namote. Unošenjem vrijednosti momenta tereta, na simulaciji gdje se ukljuĉuje teret na pola vremena trajanja, moguće je preko dijagrama oĉitati vrijednosti svih veliĉina. Upravo to raĉunanje i dobiveni odzivi uvelike olakšavaju odabir potrebnog motora za potrebe pogona.

### <span id="page-39-0"></span>**LITERATURA**

[1] Josip Jureković, Elektriĉni strojevi, Zagreb, 2003.

[2] B. Kuzmanović: Osnove elektrotehnike 1, Element, Zagreb, 2005.

[3] Paul C. Krause, Oleg Wasynczuk, Scott D. Sudho\_, Analysis of electric machinery and drive systems, second edition, Jhon Wiley & sons inc., IEEE press, 2002.

[4] Martin Jadrić, Božidar Francić. Dinamika električnih strojeva, Graphis, Zagreb, 2004.

[5] Radenko Wolf, Osnove elektriĉnih strojeva, Školska knjiga, Zagreb, 1995.

[6] Popescu M., Induction Motor Modelling for Vector Control Purposes, Helsinki University of Technology, Laboratory of Electromechanics, Report, Espoo 2000, 144 p.

[7] Prabha Kundur, Power system stability and control, McGraw-Hill inc., Palo Alto, California, 1994

[8] Vector Control of Induction Machines: Desensitisation and Optimisation Through Fuzzy Logic (Power Systems) 2012th Edition, Benoît Robyns, Bruno Francois , Philippe Degobert , Jean Paul Hautier

[9] P.Vas, Vector Control of AC Machines, Oxford, 1990

[10] E.Levi, A Unified Approach to Main Flux Saturation Modelling in D-Q Axis Models of Induction Machines, IEEE Member

[11] Prof. Željko Antunović, Klasična mehanika, Prirodoslovno matematički fakultet Sveučilište u Splitu, Skripta

[12] Doc.dr.sc. Mario Vražić, Sinkroni stroj, Zagreb, studeni 2012.

[13] ELEKTRIĈNI POGONI Ak. god. 2013/14 Predavanja: Prof.dr.sc. Gorislav Erceg, Doc. dr. sc. Muharem Mehmedović

### **Saţetak**

U ovom završnom radu se opisuje svrha, konstrukcija i rad asinkronog motora, te se izvodi matematiĉka analiza elektriĉnog stroja. Ta analiza omogućuje nam detaljno shvaćanje i rada asinkronog stroja na temelju fizikalnih zakona na kojima poĉiva rad motora. Osim toga, ta analiza nam omogućuje da uz pomoć računala dođemo do željenih i nepoznatih odziva na temelju ulaznih poticaja i parametara danih od strane proizvođača tog stroja.

**Kljuĉne rijeĉi**: asinkroni stroj, matematiĉki model, analiza rad, Park, Clarke, prostor stanja, vektorska regulacija

### <span id="page-41-0"></span>**Abstract**

This final paper describes the purpose, structure and operation of the induction motor and mathematical analysis of the electrical machine. This analysis allows us a detailed understanding of the operation of induction machine based on the physical laws underlying its work. In addition, this analysis allows us, using a computer analysis to get the desired and unknown response based on the input and parameters given by the manufacturer of that machine.

**Keywords**: induction machine, mathematical model, Park, Clarke, state space model, vector control

## **Ţivotopis**

<span id="page-42-0"></span>Filip Josipović rođen je u Osijeku 18. siječnja 1995. Nakon završene osnovne škole "Mladost" u Osijeku, 2009. upisuje Elektrotehniĉku i prometnu školu Osijek, smjer elektrotehniĉar.

Od 2010-2012. obavlja struĉne prakse u HEP ODS, gdje se najviše upoznaje sa rasklopnim postrojenjima. Nakon završetka srednje škole, piše državnu maturu koja mu omogućuje upis na preddiplomski studij elektrotehnike na Elektrotehniĉkom fakultetu u Osijeku.

## **PRILOG 1 KOD ZA SIMULACIJE DINAMIĈKIH STANJA ASINKRONOG MOTORA**

U prilogu se nalazi matlab kod koji se koristi za simulaciju dinamiĉkih stanja asinkronog motora. Prvo se upisuju dobiveni parametri stroja od strane potrošaĉa, te se zatim postavljaju uvjeti za ţeljenu simulaciju. Ukoliko se simulira direktan uklop, moment tereta ima iznos 0, te je motor prikljuĉen na nazivni napon, za linearan zalet vrijednost napona postavlja se kao linearna funkcija, dok se u simulaciji terećenja sliĉni uvijeti kao i kod direktnog uklopa, samo što u ovom sluĉaju na pola promatranog vremena dolazi do terećenja motora nazivnim momentom.

clear all; clc; %Glavni kod ima najbitniju ulogu, ovdje se unose parametri motora za koji %se želi izvesti simulacija, postavljaju se uvjeti za željenu simulaciju, %poziva funkcije za transformaciju u dq sustav,funkciju za prijelaz u %sustav relativnih jedinica, funkciju za rješavanje diferencijalnih jednadžbi, %funkciju za izračunavanje svih izlaznih varijabli, funkciju za %transformaciju iz dvoosnog u troosnni sustav, te zatim funkcije koje crtaju sve dijagrame %unos parametara stroja, nazivna snaga, nazivan napon, broj pari polova, %otpori namota, induktiviteti i moment inercije Sn=144044; Un=400;  $p=2;$ %Rs=0.008\*Zn;Rr=0.015\*Zn; Rs=0.008\*1.11; Rr=0.015\*1.11; %Lm=4\*Ln; Llr=0.057\*Ln; Lls=Llr; Ls=Lm+Lls; Lr=Lm+Llr;  $lm=4*0.0035;$ ls=0.057\*0.0035+lm; lr=0.057\*0.0035+lm;  $J=5;$ %Unos ulaznog trofaznog napona %Unos nazivnog napona za simulaciju direktnog uklopa i za terećenje %U=400;

```
%t=0:0.001:10; %promatra se u vremenu od 10 u razmaku od 0.001
%Napon kod linearnog zaleta 
t=0:0.001:8; %Ts=0.001
80.05 predstavlja nagib pravca k=400/(8/0.001),t/Ts)=(8/0.001)
U=0:0.05:400;
ws=100*pi;
u(1,:)=sqrt(2)/sqrt(3). *U. *sin(ws*t);
u(2, :)=sqrt(2)/sqrt(3). *U. *sin(ws *t-2*pi/3);
u(3, :)=sqrt(2)/sqrt(3).*U.*sin(ws*t+2*pi/3);
%moment tereta, koristi se kod direktnog uklopa kad nema tereta
mt=0*t;%terećenje u pola vremena:
% m t = 0 * t:
%s=size(t);8s = s(2);
\text{Imt}(s/2:\text{end})=826.7;%parametri stroja
par=[Rs Rr ls lr lm J ws];
%funkcija za p.u. 
Ub=max(u);
Ub=326.6;
Sb=Sn;
wb=ws/p;
[u,par,mt]=Bazne velicine(mt,u,Ub,Sb,wb,ws,par);
%dq transformacija napona
[ud, uq] = dq transform(u(1,:),u(2,:),u(3,:),0,t);u dq=[ud;uq];
%početni uvijeti varijabli stanja
y0=[0 0 0 0 0];
%vrijeme
time=t;
%Funkcija ode45 riješava diferencijalne jednadžbe modela 
asinkronog motora
%zapisanog preko varijabli stanja
[t, y] = ode45(\mathcal{C}(t, y) \text{ model am}(t, y, u dq, mt, par, time), t, y0);%Funkcija računa sve veličine koje opisuju rad asinkronog motora
u dq=transpose(u dq);
[u,i,s,p,q,p meh,me,w,psi] = sve velicine(y,u dq,t,par);
%Transformacija struja i napona u trofazni sustav relativnih 
jedinica
```

```
w rel=(1-w)*ws;[us, is, ir] = dq inverse(u,i,0,t,w rel);%Funkcija preračunava veličine iz sustava relativnih jedinica u 
apsolutne
[U,I,P,Q, Pmeh, Me, Om, n] =
abs velicine(us, is, ir, me, p, q, p_meh, w, Ub, Sb, wb);
%Funkcija crta statorske i rotorske struje i napone statora u dq 
sustavu
crtanje dq(u,i,t);%Crtanje veličina koje upisuju rad asinkronog motora u p.u.
crtanje pu velicina ( us, is, ir, p, q, p meh, me, w, t);
%Crtanje apsolutnih veličina asinkronog motora
crtanje abs velicina(U,I,P,Q,Pmeh,Me,Om,n,t);
%KRAJ
///////////////////////////////////////////////////////////
function [u,par,mt] = Bazne velicine( mt,u, Ub, Sb, wb, ws, par)
%Svođenje veličina na relativne jedinice
Ib = (2/3) * Sb / Ub;wbel=ws;
Zb=(Ub/1b);
Lb=Zb/ws;
psib=Ub/ws;
Mb=Sb/wb;
%par=[Rs Rr ls lr lm Tm ws];
u=u/Ub:
par(1)=par(1)/Zb;
par(2) = par(2)/Zb;par(3)=par(3)/Lb;
par(4)=par(4)/Lb;
par(5)=par(5)/Lb;
par(6)=par(6)*(ws*ws/Sb);%prelazak sa J na Tm
mt=mt/Mb;
end
///////////////////////////////////////////////////////////
function [dy] = model am(t,y,us,mt,par,time)
%Funkcija koja predstavlja model asinkronog motora u prostoru 
stanja gdje
%je model izražen pomoću 4 derivacije tokova i derivacijom 
brzine vrtnje 
u sd=us(1,:);u sq=us(2,:);usd = interp1(time, u sd, t);
usq = interp1(time, u sq, t);
Mt = interval(time, mt, t);
```

```
Rs=par(1);
Rr=par(2);
ls=par(3);lr=par(4);
lm = par(5);Tm=par(6);
ws=par(7);d=ls*lr-lm*lm;
gs=lr/d;
gr=ls/d;
qm=-lm/d;dy =zeros(5, 1);
dy(1) = ws*(-Rs*(qs*y(1)+qm*y(3))+1*y(2)+usd);dy(2) = ws * (-Rs * (qs * y(2) + gm * y(4)) - 1 * y(1) + usq);dy(3) = ws* (-Rr*(gm*y(1)+gr*y(3)) + (1-y(5)) *y(4));dy(4) = ws * (-Rr * (qm * y(2) + qr * y(4)) - (1 - y(5)) * y(3));dy(5) = (1/Tm) * (-Mt-qm * (-y(1) *y(4) + y(2) *y(3)));
end
///////////////////////////////////////////////////////////
function [us, is, ir] = dq inverz(udq,idq,rho0,t,w rel)
%Funkcija prebacuje iz dvoosnog rotirajućeg sustava u trofazni 
sustav
%vektor idq sastoji se od dq komponenti statorskih i rotorskih 
struja
ws = 2*pi*50;rho=ws*t+rho0;
rho_r=w_rel.*t+rho0;
us(:,1) = udq(:,1).*cos(rho)-udq(:,2).*sin(rho);
us(:,2)=udq(:,1).*cos(rho-2*pi/3)-udq(:,2).*sin(rho-2*pi/3);
us(:,3)=udq(:,1).*cos(rho+2*pi/3)-udq(:,2).*sin(rho+2*pi/3);
is(:,1) = idq(:,1). *cos(rho)-idq(:,2). *sin(rho);
is(:,2)=idq(:,1).*cos(rho-2*pi/3)-idq(:,2).*sin(rho-2*pi/3);is(:,3)=idq(:,1).*cos(rho+2*pi/3)-idq(:,2).*sin(rho+2*pi/3);
ir(:,1)=idq(:,3).*cos(rho_r)-idq(:,4).*sin(rho_r);ir(:,2) = idq(:,3).*cos(rhor-2*pi/3)-idq(:,4).*sin(rhor-2*pi/3);
ir(:,3)=idq(:,3).*cos(rhor+2*pi/3)-idq(:,4).*sin(rhor+2*pi/3);
end
///////////////////////////////////////////////////////////
function [u,i,S,P,Q, Pmeh,me,w,psi] = sve velicine(y,u dq,t,par)
%Funkcija koja izračunava sve izlazne veličine asinkronog 
stroja(napon, struje, snage, elektroenergetski moment, brzinu
vrtnje i ulančane tokove
8NRs=par(1);
```

```
Rr=par(2);ls=par(3);lr=par(4);
lm=par(5);Tm=par(6);
ws=par(7);d=ls*lr-lm*lm;
qs=lr/d;
gr=ls/d;
qm=-lm/d;psi sd=y(:,1);
psi sq=y(:,2);
psi rd=y(:,3);psi rq=y(:,4);w=y (:, 5);
isd=gs*psi_sd+gm*psi_rd;
isq=gs*psi_sq+gm*psi_rq;
ird=gm*psi_sd+gr*psi_rd;
irq=gm*psi_sq+gr*psi_rq;
me=gm*(psi_sd.*psi_rq-psi_sq.*psi_rd);
P=u dq(:,1).*isd(:,1)+u dq(:,2).*isq(:,1);
Pmeh=w.*me;
Q = -u dq(:,1) .*isq(:,1)+u dq(:,2) .*isd(:,1);S=sqrt(P.*P+Q.*Q);
u=u_dq;
i=[isd isq ird irq];
psi=[psi_sd psi_sq psi_rd psi_rq]; 
end
///////////////////////////////////////////////////////////
function [U, I, P, Q, Pmeh, Me, Om, n] =
abs velicine(us, is, ir, me, p, q, p_meh, w, Ub, Sb, wb)
%Pomoću ove funkcije sve veličine se iz sustava relativnih 
jedinica
%prebacuju u sustav apsolutnih. Ulazne i izlazne veličine su 
struje, statorski napon, snage, elektromagnetski moment, brzina
vrtnje i broj okretaja 
Mb=Sb/wb;
P_mehb=wb*Mb;
Ib = (2/3) * Sb / Ub;Is=Ib*is;
U=Ub*us;
Ir=Ib*ir;
P=p*Sb;Q=q*Sb;
Om=w*wb;
```

```
n=30/pi*Om;
Me=Mb*me;
I=[Is Ir];Pmeh=p_meh*P_mehb;
end
///////////////////////////////////////////////////////////
function \lceil \ \rceil = crtanje dq( udq,idq,t )
%Funkcija crta dq komponente vektora
figure(1);
plot(t,idq);
xlabel('vrijeme [s]','FontSize',25);
ylabel('idq [pu]','FontSize',25);
title('dq komponente statorskih i rotorskih 
struja','FontSize',25);
legend('isd','isq','ird','irq','FontSize',25);
set(gca,'FontSize',25)
figure(2);
plot(t,udq);
xlabel('vrijeme [s]','FontSize',25);
ylabel('udq [pu]','FontSize',25);
title('dq komponente statorskog napona','FontSize',25);
set(gca,'FontSize',25)
end
///////////////////////////////////////////////////////////
function [] = crtanje pu velicina(us, is, ir, p, q, p meh, me, w, t)
%Crta sve ostale veličine koje opisuju rad asinkronog motora
figure(3);
plot(t,us);
xlabel('vrijeme [s]','FontSize',25);
ylabel('us [pu]','FontSize',25);
title('Trofazni statorski napon','FontSize',25);
legend('us1','us2','us3');
set(gca,'FontSize',25)
figure(4);
plot(t,is);
xlabel('vrijeme [s]','FontSize',25);
ylabel('is [pu]','FontSize',25);
title('Trofazne statorske struje','FontSize',25);
legend('is1','is2','is3');
set(gca,'FontSize',25)
figure(5);
plot(t,ir);
xlabel('vrijeme [s]','FontSize',25);
ylabel('ir [pu]','FontSize',25);
title('Trofazne rotorske struje','FontSize',25);
legend('ir1','ir2','ir3');
set(gca,'FontSize',25)
```

```
figure(6);
plot(t,p,'b');
hold on;
plot(t,q,'r');xlabel('vrijeme [s]','FontSize',25);
ylabel('p,q [pu]','FontSize',25);
title('Djelatna i jalova snaga','FontSize',25);
legend('p','q');
set(gca,'FontSize',25)
figure(7);
plot(t,p_meh,'b');
hold on;
plot(t,me,'r');
xlabel('vrijeme [s]','FontSize',25);
ylabel('pmeh,me [pu]','FontSize',25);
title('Mehanička snaga i elektromagnetski 
moment', 'FontSize', 25);
legend('pmeh','me');
set(gca,'FontSize',25)
figure(8);
plot(t,w);
xlabel('vrijeme [s]','FontSize',25);
ylabel('w [pu]','FontSize',25);
title('Brzina vrtnje','FontSize',25);
set(gca,'FontSize',25) 
end
///////////////////////////////////////////////////////////
function [] = crtanje abs velicina( U, I, P, Q, Pmeh, Me, Om, n, t)
%Crtanje apsolutnih velicina
figure(9);
plot(t,U);
xlabel('vrijeme [s]','FontSize',25);
ylabel('us [V]','FontSize',25);
title('Trofazni statorski napon','FontSize',25);
legend('us1','us2','us3');
set(gca,'FontSize',25)
figure(10);
plot(t,I(:,1),'I');
hold on;
plot(t,I(:,2), 'b');
hold on;
plot(t, I(:, 3), 'q');
xlabel('vrijeme [s]','FontSize',25);
ylabel('is [A]','FontSize',25);
title('Trofazne statorske struje ','FontSize',25);
legend('is1','is2','is3');
```

```
set(gca,'FontSize',25)
figure(11);
plot(t,I(:,4), 'r');hold on;
plot(t, I(:, 5), 'g');hold on;
plot(t, I(:,6), 'b');
xlabel('vrijeme [s]','FontSize',25);
ylabel('ir [A]','FontSize',25);
title('Trofazne rotorske struje','FontSize',25);
legend('ir1','ir2','ir3');
set(gca,'FontSize',25)
fiqure(12);
plot(t,P,'b');
hold on;
plot(t,Q,'r');xlabel('vrijeme [s]','FontSize',25);
ylabel('P [W],Q[var]','FontSize',25);
title('Djelatna i jalova snaga','FontSize',25);
legend('P','Q');
set(gca,'FontSize',25)
figure(13);
plot(t,Pmeh,'b');
hold on;
plot(t,Me,'r');
xlabel('vrijeme [s]','FontSize',25);
ylabel('Pmeh [W], Me [Nm]', 'FontSize', 25);
title('Mehanička snaga i elektromagnetski 
moment', 'FontSize', 25);
legend('Pmeh','Me');
set(gca,'FontSize',25)
figure(14);
plot(t,Om);
xlabel('vrijeme [s]','FontSize',25);
ylabel('Om [ms-1]','FontSize',25);
title('Brzina vrtnje','FontSize',25);
set(gca,'FontSize',25)
figure(15);
plot(t,n);
xlabel('vrijeme [min]','FontSize',25);
ylabel('n [okr/min]','FontSize',25);
title('Broj okretaja','FontSize',25);
set(gca,'FontSize',25)
end
```